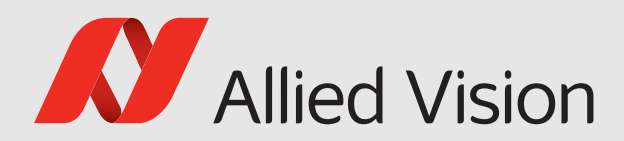

# VIMDA

#### Vimba

# Vimba GigE TL Features Manual

1.9.0

Vimba GigE TL Features Manual 1.9.0 October 2021

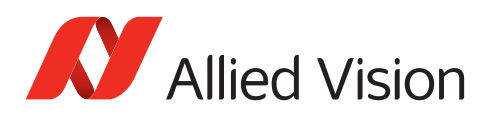

# Legal Notice

# Trademarks

Unless stated otherwise, all trademarks appearing in this document are brands protected by law.

## Warranty

The information provided by Allied Vision is supplied without any guarantees or warranty whatsoever, be it specific or implicit. Also excluded are all implicit warranties concerning the negotiability, the suitability for specific applications or the non-breaking of laws and patents. Even if we assume that the information supplied to us is accurate, errors and inaccuracy may still occur.

# Copyright

All texts, pictures and graphics are protected by copyright and other laws protecting intellectual property.

All rights reserved.

Headquarters: Allied Vision Technologies GmbH Taschenweg 2a D-07646 Stadtroda, Germany Tel.: +49 (0)36428 6770 Fax: +49 (0)36428 677-28 e-mail: [info@alliedvision.com](mailto:info@alliedvision.com)

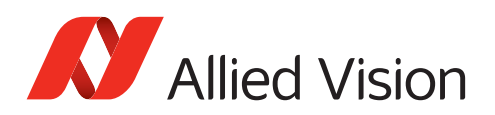

# Contents

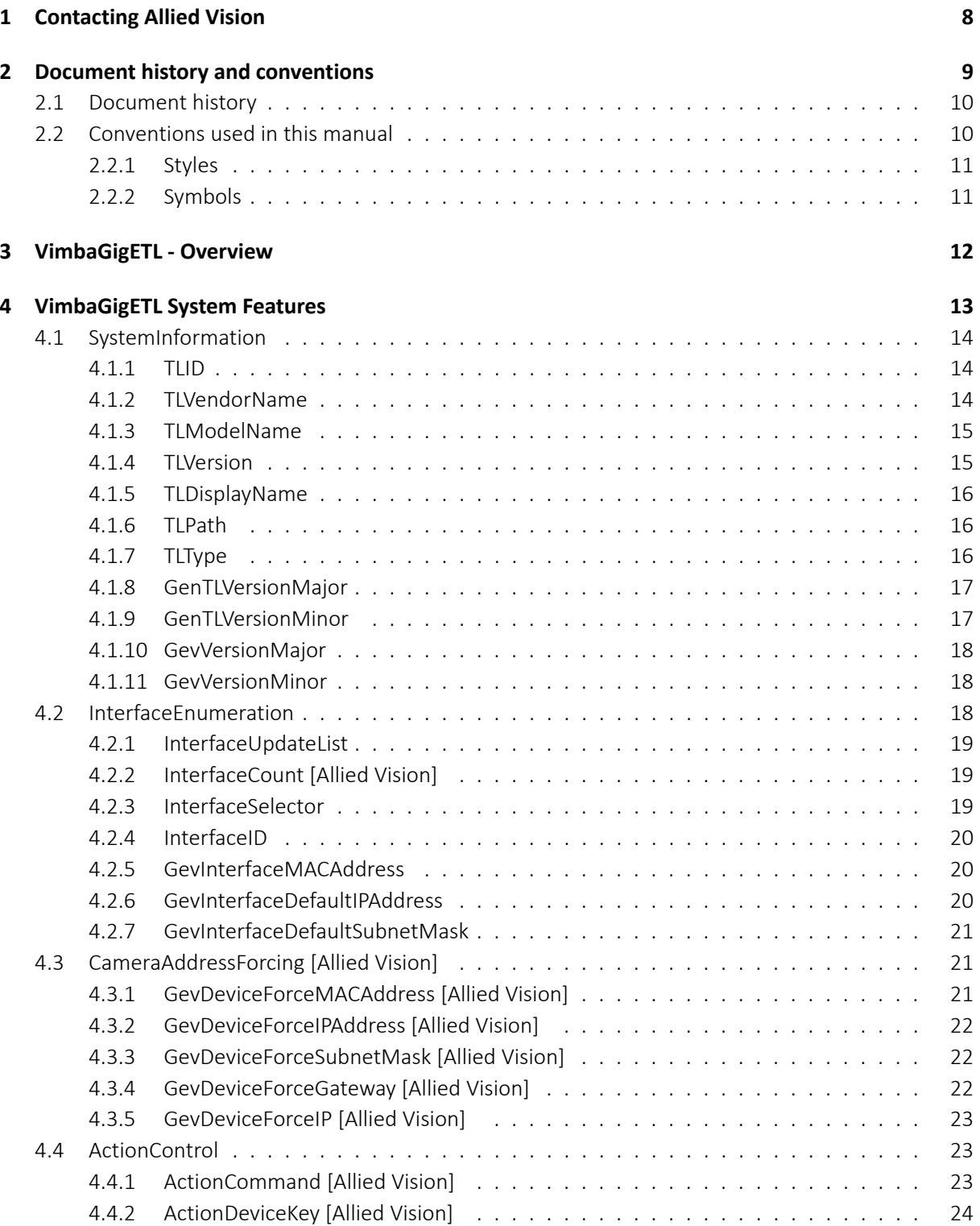

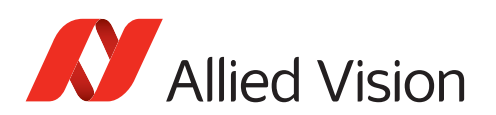

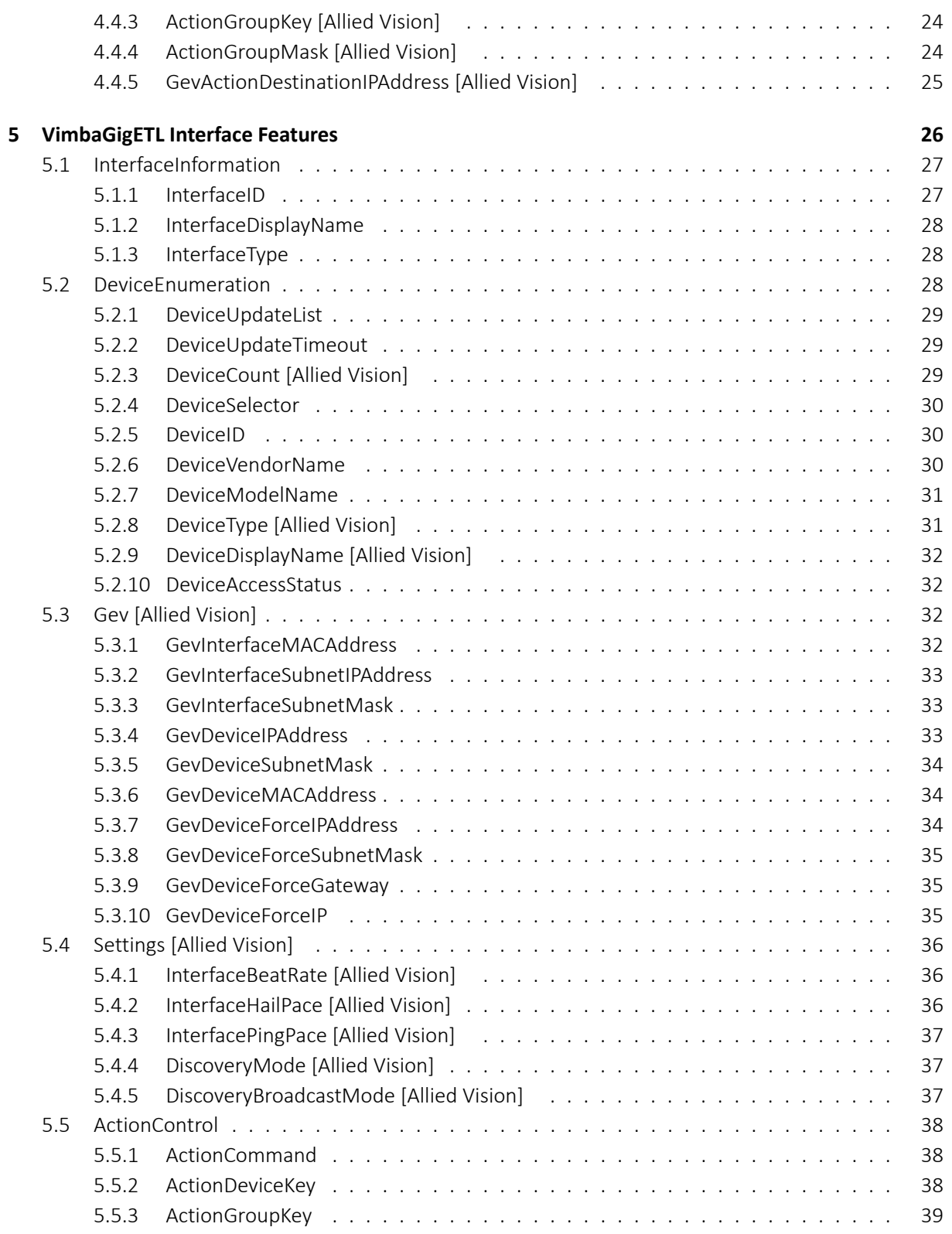

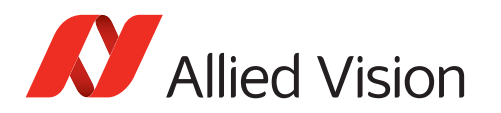

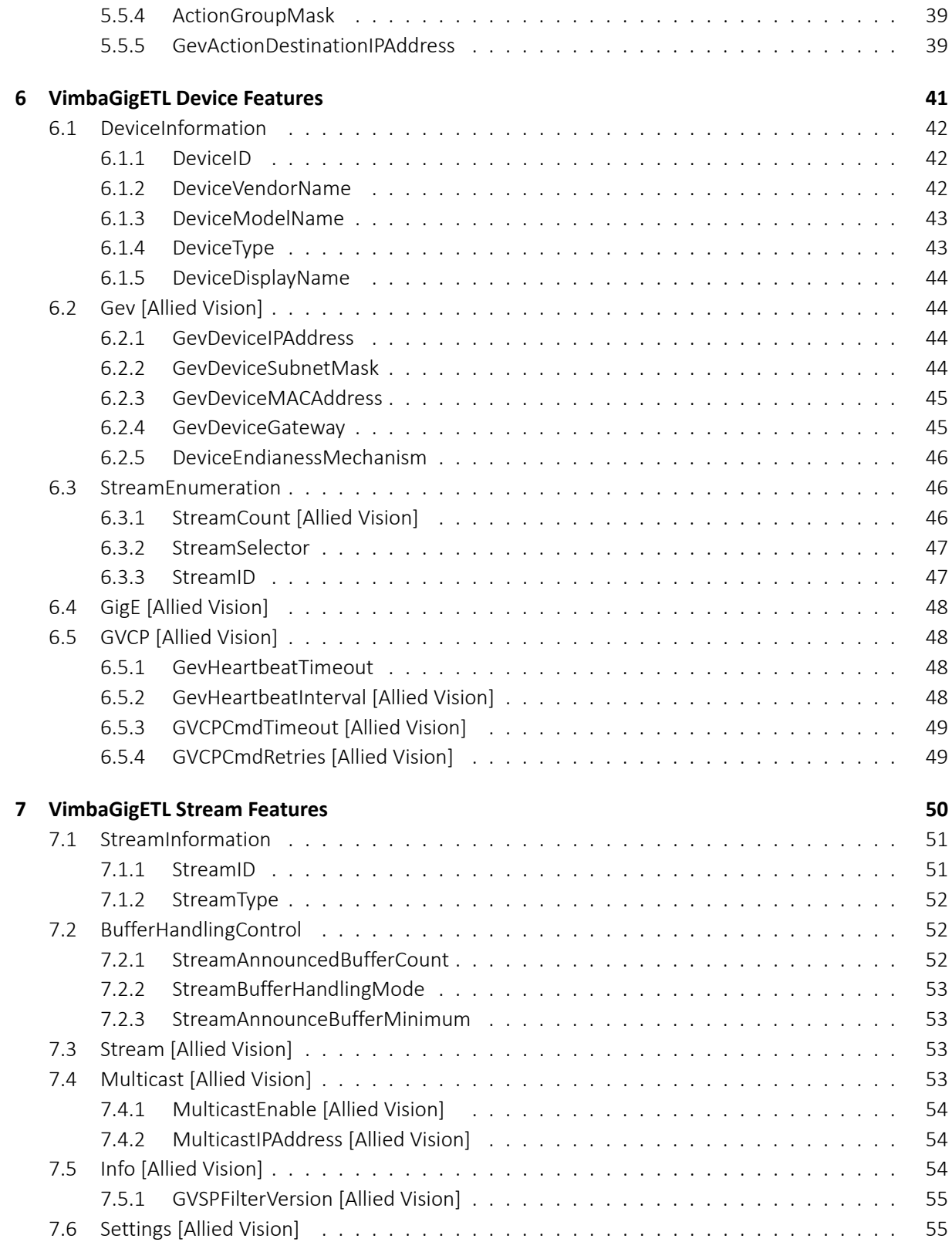

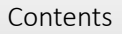

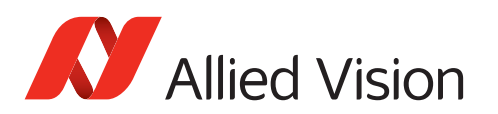

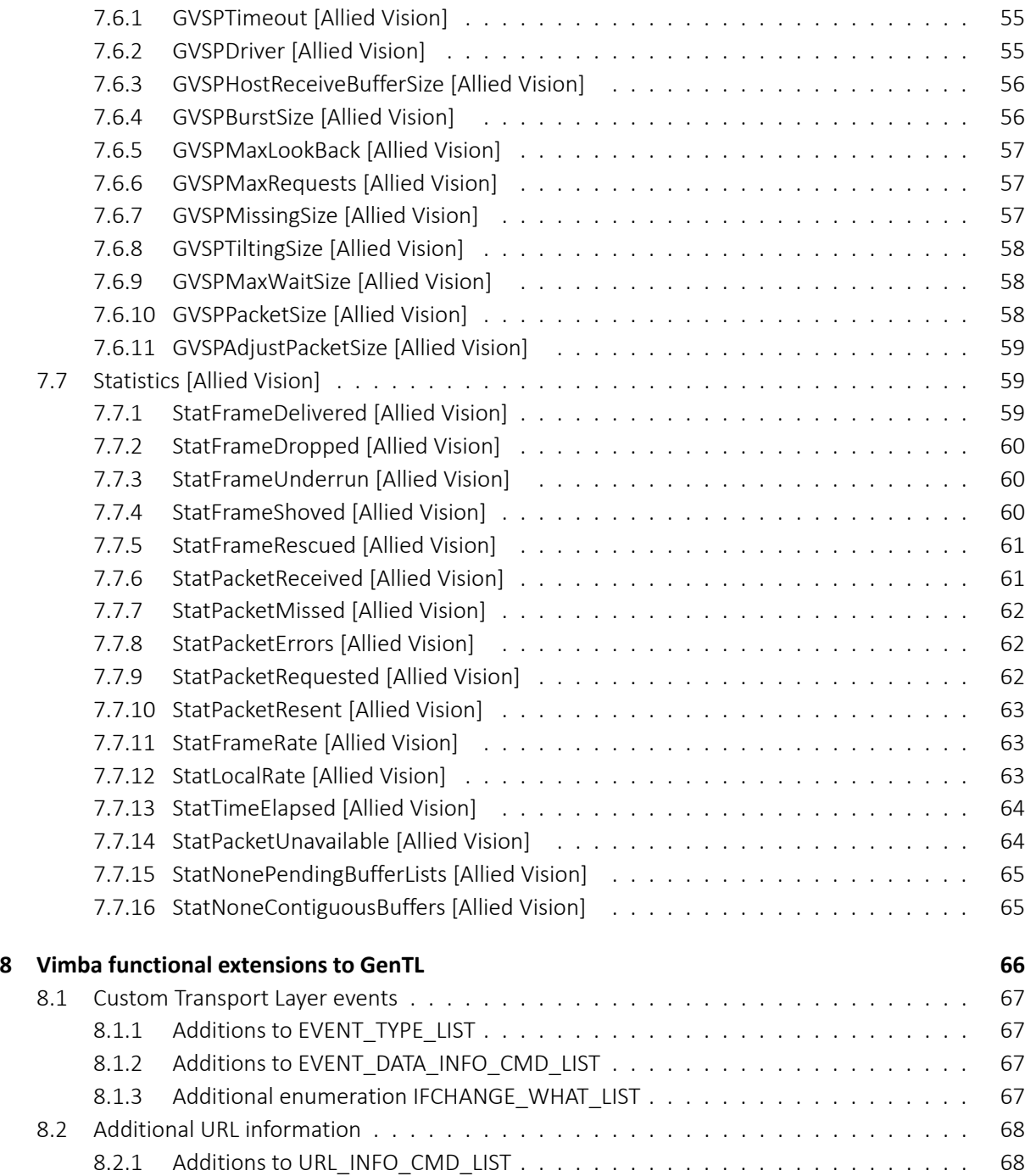

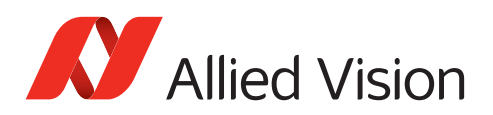

# Listings

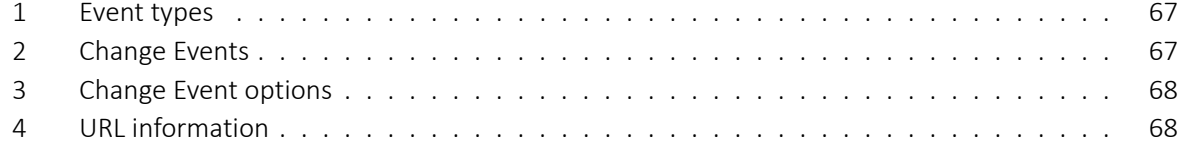

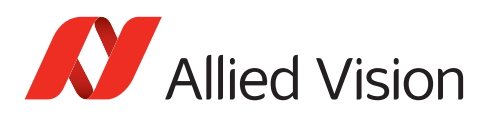

# <span id="page-7-0"></span>1 Contacting Allied Vision

#### **Contact information on our website**

<https://www.alliedvision.com/en/meta-header/contact-us>

#### **Find an Allied Vision office or distributor**

<https://www.alliedvision.com/en/about-us/where-we-are>

#### **Email**

[info@alliedvision.com](mailto:info@alliedvision.com) [support@alliedvision.com](mailto:support@alliedvision.com)

#### **Sales Offices**

EMEA: +49 36428-677-230 North and South America: +1 978 225 2030 California: +1 408 721 1965 Asia-Pacific: +65 6634-9027 China: +86 (21) 64861133

#### **Headquarters**

Allied Vision Technologies GmbH Taschenweg 2a 07646 Stadtroda Germany

Tel: +49 (0)36428 677-0 Fax: +49 (0)36428 677-28

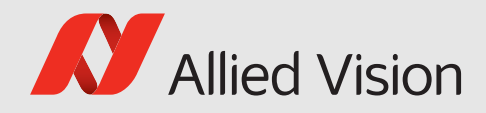

# <span id="page-8-0"></span>2 Document historyand conventions

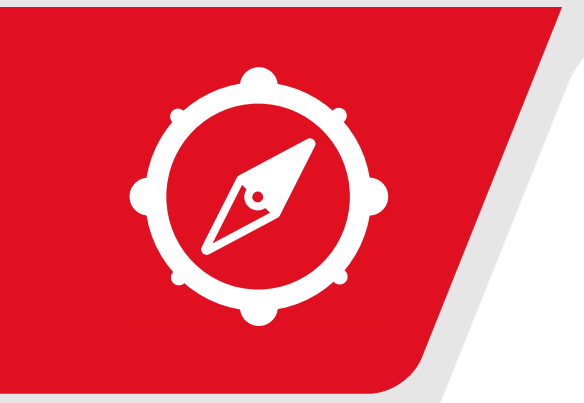

This chapter includes:

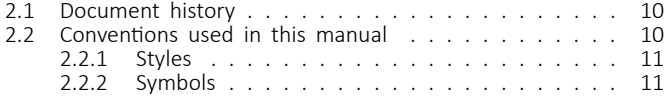

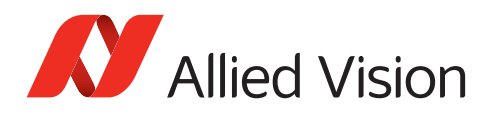

## <span id="page-9-0"></span>2.1 Document history

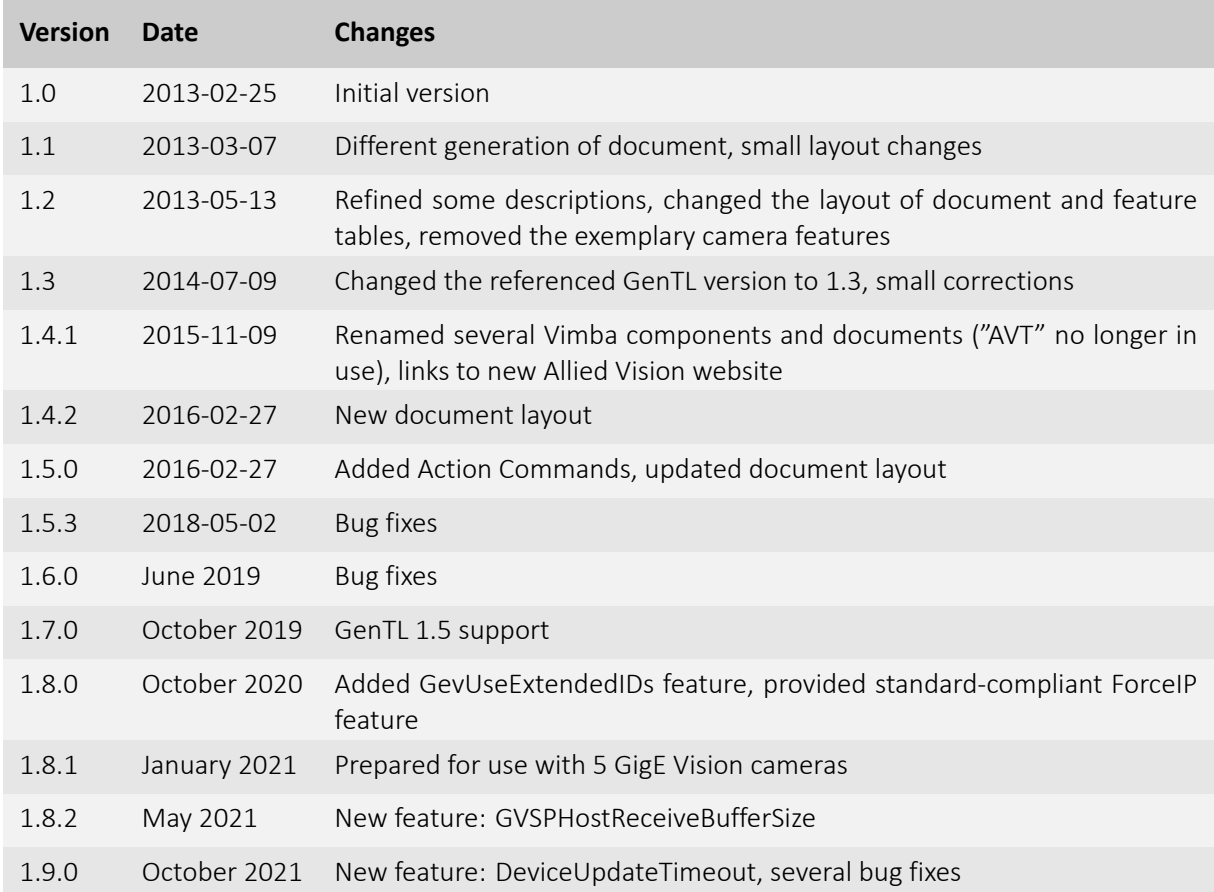

# <span id="page-9-1"></span>2.2 Conventions used in this manual

To give this manual an easily understood layout and to emphasize important information, the following typographical styles and symbols are used:

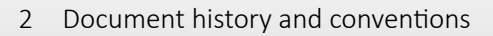

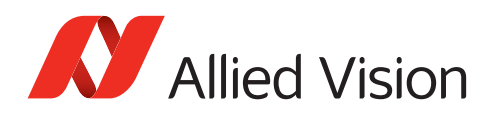

### <span id="page-10-0"></span>2.2.1 Styles

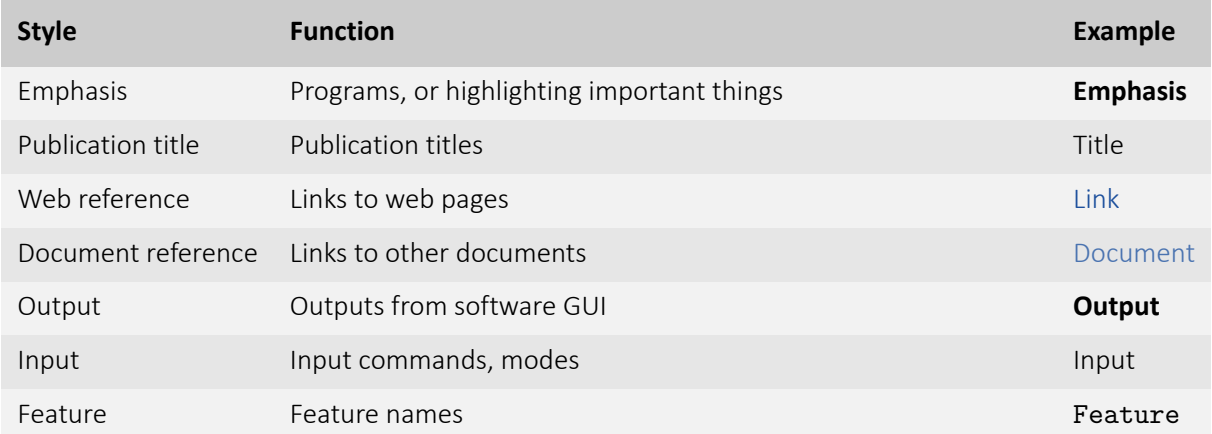

### <span id="page-10-1"></span>2.2.2 Symbols

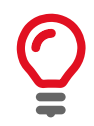

**Practical Tip**

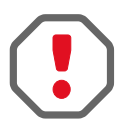

**Safety-related instructions to avoid malfunctions** Instructions to avoid malfunctions

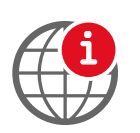

**Further information available online**

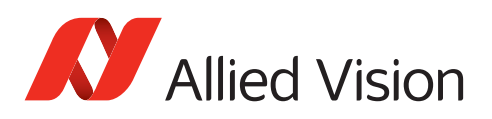

# <span id="page-11-0"></span>3 VimbaGigETL - Overview

The VimbaGigETL (Vimba GigE Transport Layer) transports the data from the network card to an application. It is a module according to the GenTL specification and complies to GenICam applications providing a GenTL consumer interface. It consists of several parts: the functional interface and the feature maps for the transport layer and for the camera.

The **functional interface** is needed for dynamically controlling GigE cameras and it covers the functionality described in [GenTL specification 1.5](http://www.emva.org/wp-content/uploads/GenICam_GenTL_1_5.pdf). There is additional functionality, which is described in chapter [8,](#page-65-0) **Vimba extensions to the functional GenTL interface**.

The **features** exposed by XML files are GenAPI-conforming features described in the locations:

- Features of the GenTL **System module** in chapter [4.](#page-12-0) The System is a module for handling multiple GenTL Interfaces in one transport layer.
- Features of the GenTL **Interface module** in chapter [5.](#page-25-0) The Interface is a module for handling multiple GenTL Devices.
- Features of the GenTL **Device module** in chapter [6.](#page-40-0) The Device module is a host-side representation of the Camera aka "Remote Device".
- Features of the GenTL **Data Stream module** in chapter [7.](#page-49-0) The Data Stream module allows handling all streaming-related operations.
- Camera (**Remote Device**) features in [GigE Features Reference.](https://www.alliedvision.com/en/support/technical-documentation.html)

The **configuration file**, which is named VimbaGigETL.xml (according to the name of the VimbaGigETL.cti), must be located in the same directory as the Transport Layer file. The configuration options are described in the comments of the file itself.

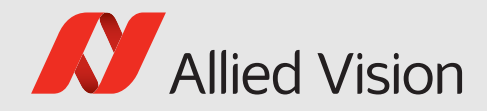

# <span id="page-12-0"></span>4 VimbaGigETL System Features

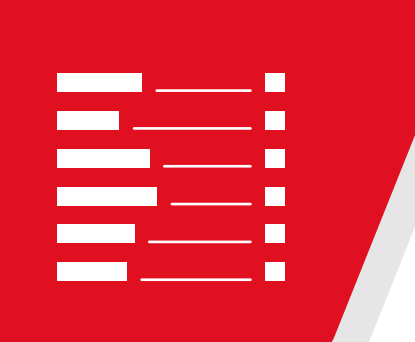

#### This chapter includes:

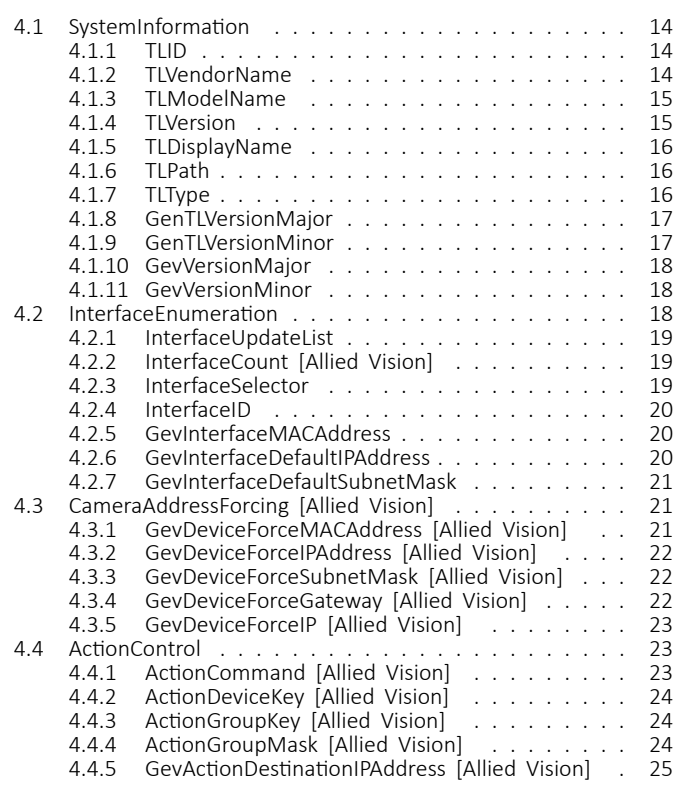

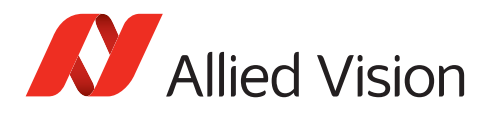

This chapter lists features that are potentially available in this module. Some features are only available under certain circumstances.

The following categories can be found below the Root category:

- SystemInformation
- InterfaceEnumeration
- CameraAddressForcing
- ActionControl

### <span id="page-13-0"></span>4.1 SystemInformation

Category that contains all System Information features of the System module. See [GenTL specification 1.5 chapter 7](http://www.emva.org/wp-content/uploads/GenICam_GenTL_1_5.pdf) for more details.

#### <span id="page-13-1"></span>4.1.1 TLID

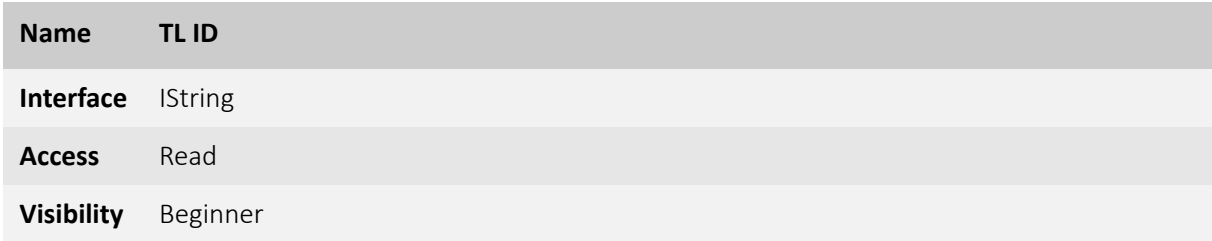

Unique identifier of the GenTL Producer like a GUID. Corresponds to the TL\_INFO\_ID command of TLGetInfo function. See [GenTL specification 1.5 chapter 7](http://www.emva.org/wp-content/uploads/GenICam_GenTL_1_5.pdf) for more details.

#### <span id="page-13-2"></span>4.1.2 TLVendorName

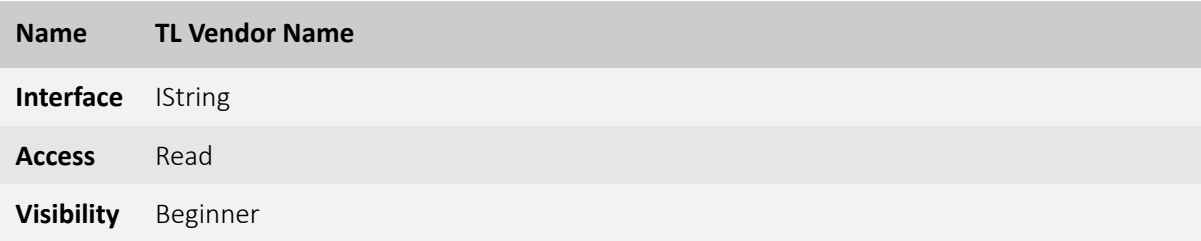

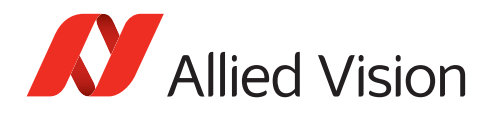

Name of the GenTL Producer vendor. Corresponds to the TL\_INFO\_VENDOR command of TLGetInfo function. See [GenTL specification 1.5 chapter 7](http://www.emva.org/wp-content/uploads/GenICam_GenTL_1_5.pdf) for more details.

#### <span id="page-14-0"></span>4.1.3 TLModelName

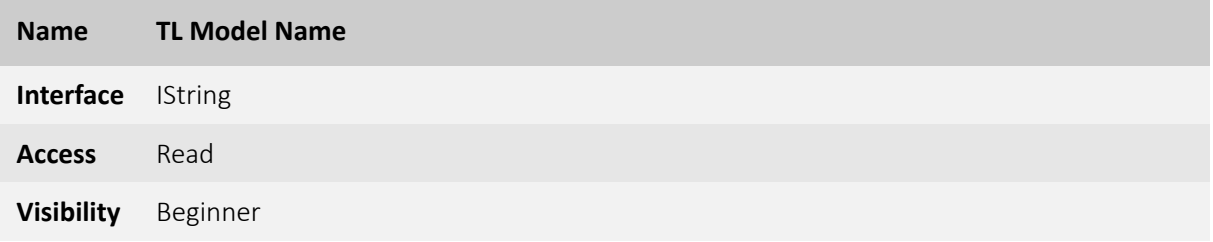

Name of the GenTL Producer to distinguish different kinds of GenTL Producer implementations from one vendor.

Corresponds to the TL\_INFO\_MODEL command of TLGetInfo function.

See [GenTL specification 1.5 chapter 7](http://www.emva.org/wp-content/uploads/GenICam_GenTL_1_5.pdf) for more details.

#### <span id="page-14-1"></span>4.1.4 TLVersion

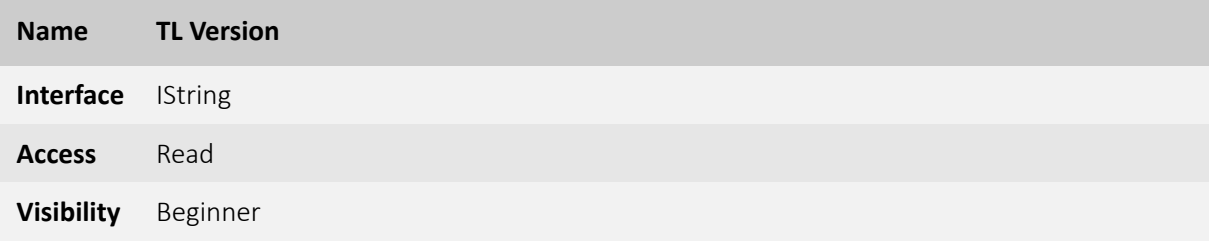

Vendor specific version string.

Corresponds to the TL\_INFO\_VERSION command of TLGetInfo function.

See [GenTL specification 1.5 chapter 7](http://www.emva.org/wp-content/uploads/GenICam_GenTL_1_5.pdf) for more details.

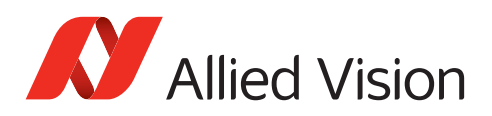

#### <span id="page-15-0"></span>4.1.5 TLDisplayName

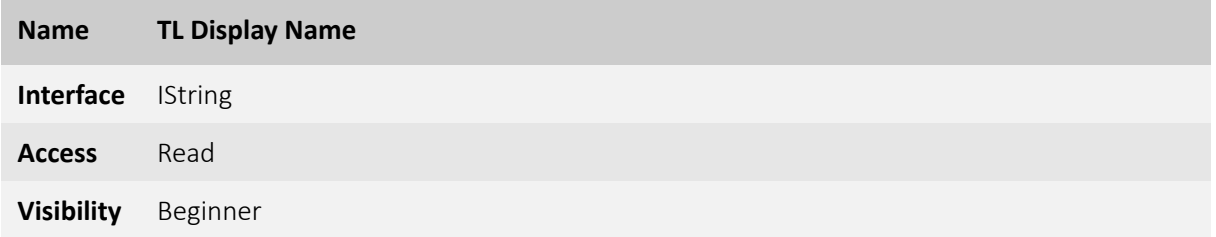

User readable name of the GenTL Producer. Corresponds to the TL\_INFO\_DISPLAYNAME command of TLGetInfo function. See [GenTL specification 1.5 chapter 7](http://www.emva.org/wp-content/uploads/GenICam_GenTL_1_5.pdf) for more details.

#### <span id="page-15-1"></span>4.1.6 TLPath

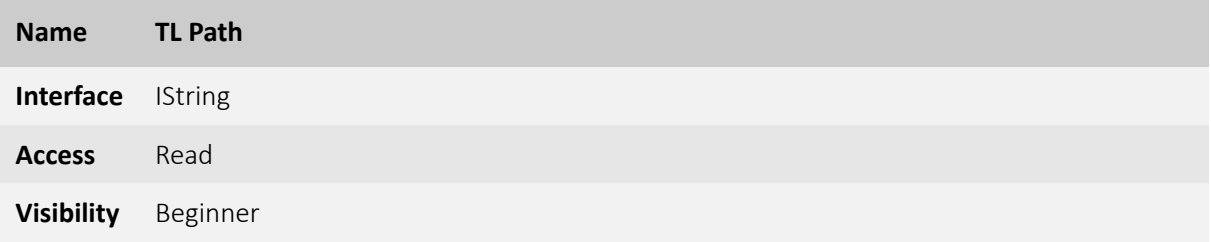

Full path to the GenTL Producer driver including name and extension. Corresponds to the TL\_INFO\_PATHNAME command of TLGetInfo function. See [GenTL specification 1.5 chapter 7](http://www.emva.org/wp-content/uploads/GenICam_GenTL_1_5.pdf) for more details.

#### <span id="page-15-2"></span>4.1.7 TLType

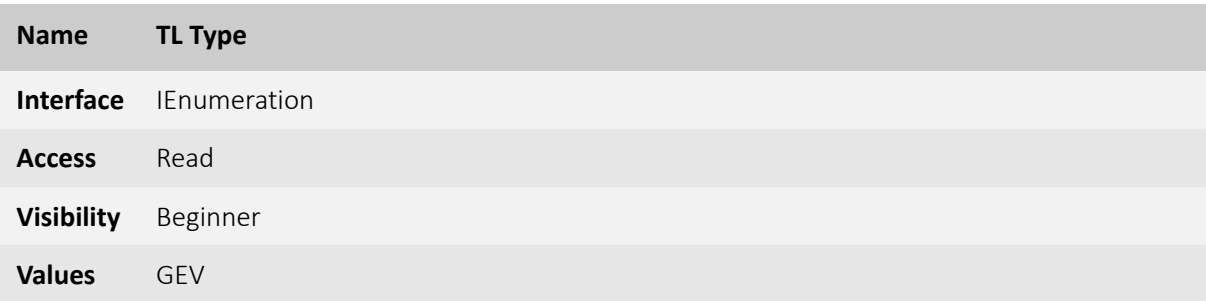

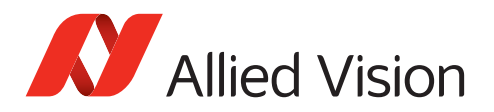

Transport layer type of the GenTL Producer implementation. Corresponds to the TL\_INFO\_TLTYPE command of TLGetInfo function. See [GenTL specification 1.5 chapter 7](http://www.emva.org/wp-content/uploads/GenICam_GenTL_1_5.pdf) for more details.

#### <span id="page-16-0"></span>4.1.8 GenTLVersionMajor

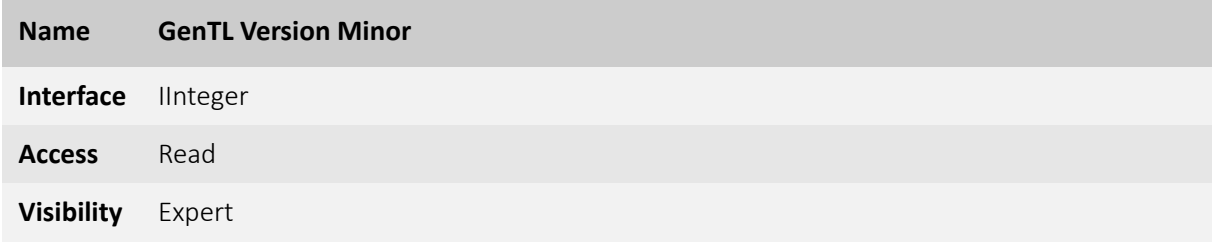

Major version number of the GenTL specification the GenTL Producer implementation complies with. See [GenTL specification 1.5 chapter 7](http://www.emva.org/wp-content/uploads/GenICam_GenTL_1_5.pdf) for more details.

#### <span id="page-16-1"></span>4.1.9 GenTLVersionMinor

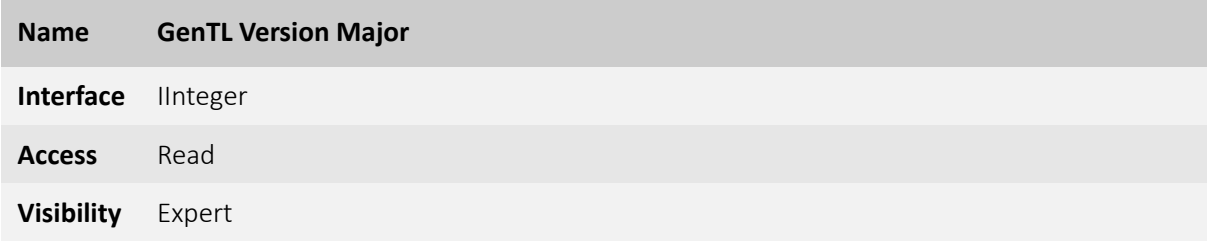

Minor version number of the GenTL specification the GenTL Producer implementation complies with. See [GenTL specification 1.5 chapter 7](http://www.emva.org/wp-content/uploads/GenICam_GenTL_1_5.pdf) for more details.

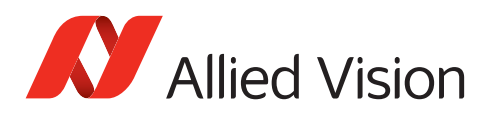

#### <span id="page-17-0"></span>4.1.10 GevVersionMajor

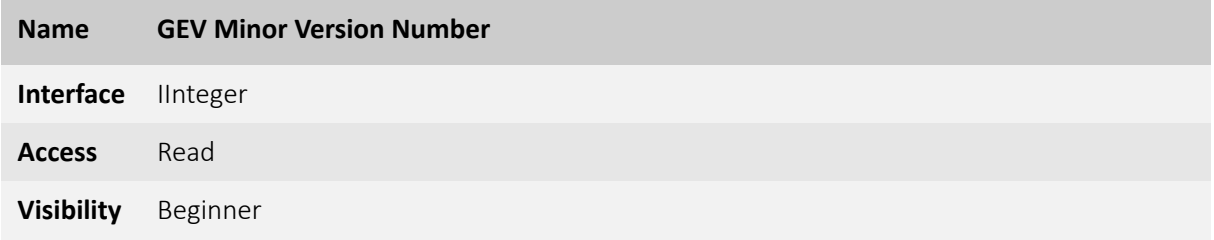

Major version number of the GigE Vision specification the GenTL Producer implementation complies to. See [GenTL specification 1.5 chapter 7](http://www.emva.org/wp-content/uploads/GenICam_GenTL_1_5.pdf) for more details.

#### <span id="page-17-1"></span>4.1.11 GevVersionMinor

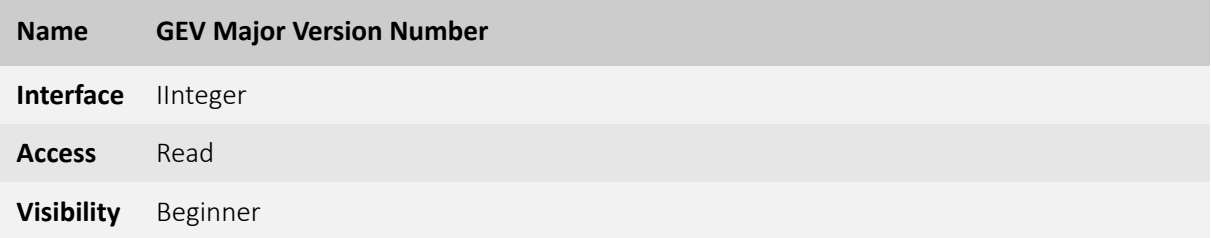

Minor version number of the GigE Vision specification the GenTL Producer implementation complies to. See [GenTL specification 1.5 chapter 7](http://www.emva.org/wp-content/uploads/GenICam_GenTL_1_5.pdf) for more details.

# <span id="page-17-2"></span>4.2 InterfaceEnumeration

Category that contains all Interface Enumeration features of the System module. See [GenTL specification 1.5 chapter 7](http://www.emva.org/wp-content/uploads/GenICam_GenTL_1_5.pdf) for more details.

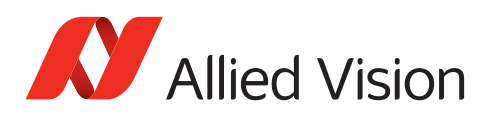

#### <span id="page-18-0"></span>4.2.1 InterfaceUpdateList

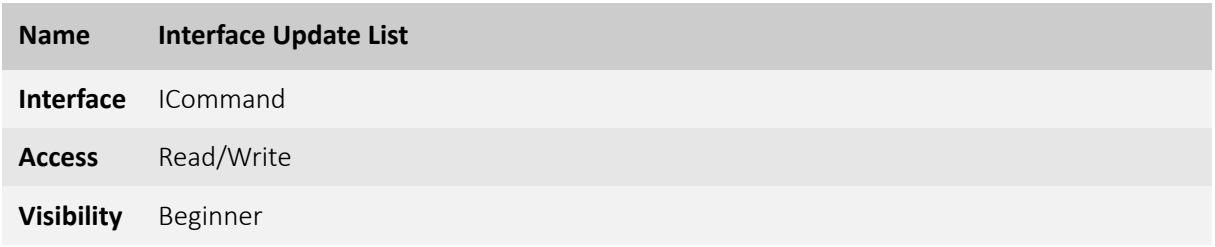

Update the internal interface list on this GenTL Producer. See [GenTL specification 1.5 chapter 7](http://www.emva.org/wp-content/uploads/GenICam_GenTL_1_5.pdf) for more details.

#### <span id="page-18-1"></span>4.2.2 InterfaceCount [Allied Vision]

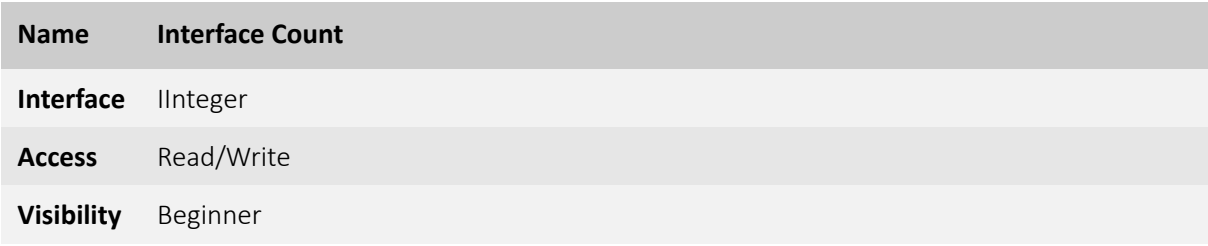

Number of interfaces on this GenTL Producer.

#### <span id="page-18-2"></span>4.2.3 InterfaceSelector

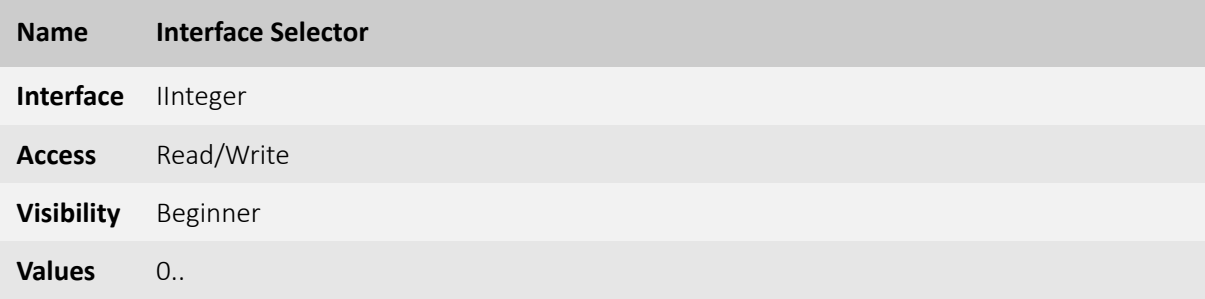

Selector for the different GenTL Producer interfaces. See [GenTL specification 1.5 chapter 7](http://www.emva.org/wp-content/uploads/GenICam_GenTL_1_5.pdf) for more details.

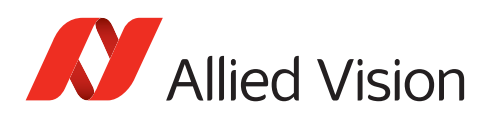

#### <span id="page-19-0"></span>4.2.4 InterfaceID

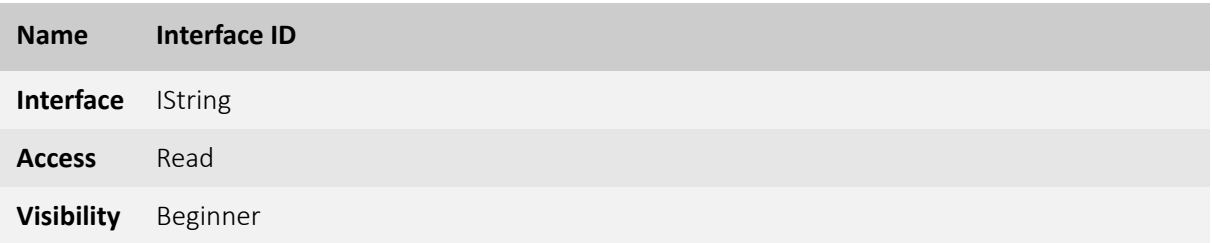

GenTL Producer wide unique identifier of the selected interface. See [GenTL specification 1.5 chapter 7](http://www.emva.org/wp-content/uploads/GenICam_GenTL_1_5.pdf) for more details.

#### <span id="page-19-1"></span>4.2.5 GevInterfaceMACAddress

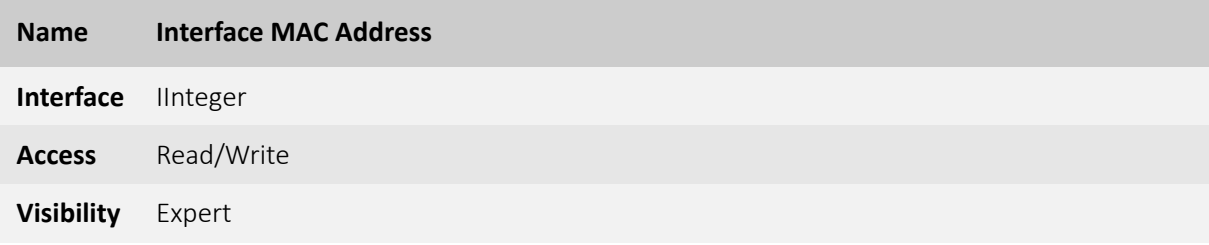

48-bit MAC address of the interface. See [GenTL specification 1.5 chapter 7](http://www.emva.org/wp-content/uploads/GenICam_GenTL_1_5.pdf) for more details.

#### <span id="page-19-2"></span>4.2.6 GevInterfaceDefaultIPAddress

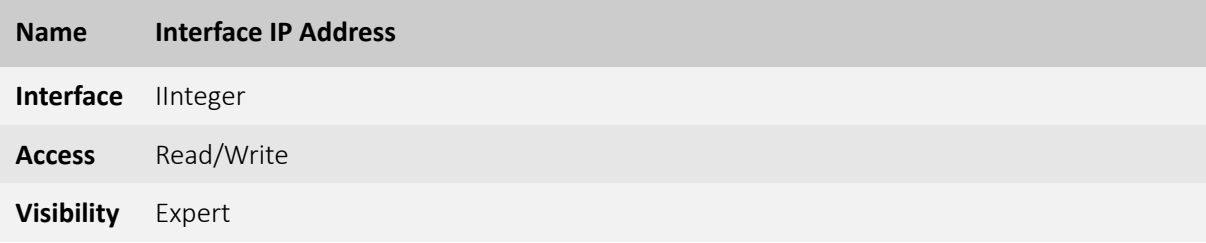

IP address of the interface.

See [GenTL specification 1.5 chapter 7](http://www.emva.org/wp-content/uploads/GenICam_GenTL_1_5.pdf) for more details.

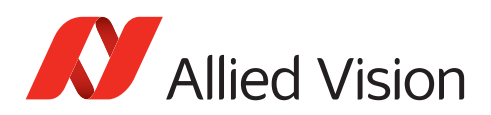

#### <span id="page-20-0"></span>4.2.7 GevInterfaceDefaultSubnetMask

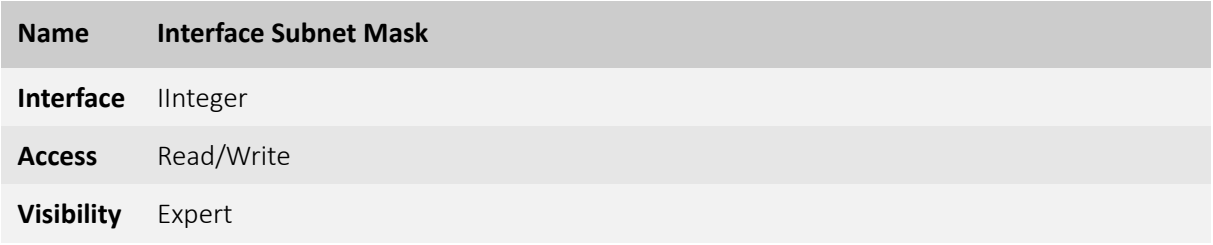

Subnet mask of the interface.

See [GenTL specification 1.5 chapter 7](http://www.emva.org/wp-content/uploads/GenICam_GenTL_1_5.pdf) for more details.

# <span id="page-20-1"></span>4.3 CameraAddressForcing [Allied Vision]

Category that contains all features of the System module for forcing access to cameras that are otherwise not detectable.

#### <span id="page-20-2"></span>4.3.1 GevDeviceForceMACAddress [Allied Vision]

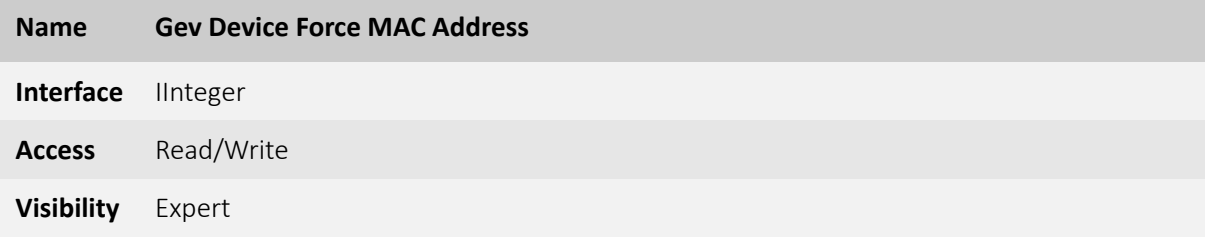

48-bit MAC address of the GEV camera to force IP setup.

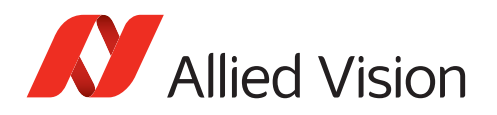

#### <span id="page-21-0"></span>4.3.2 GevDeviceForceIPAddress [Allied Vision]

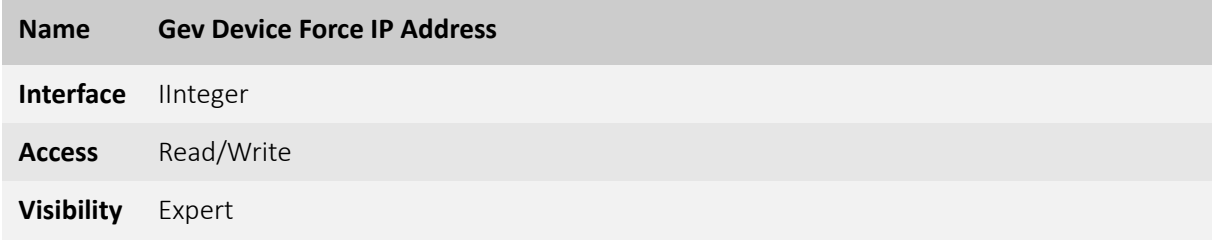

IP address of the GEV camera to be forced.

#### <span id="page-21-1"></span>4.3.3 GevDeviceForceSubnetMask [Allied Vision]

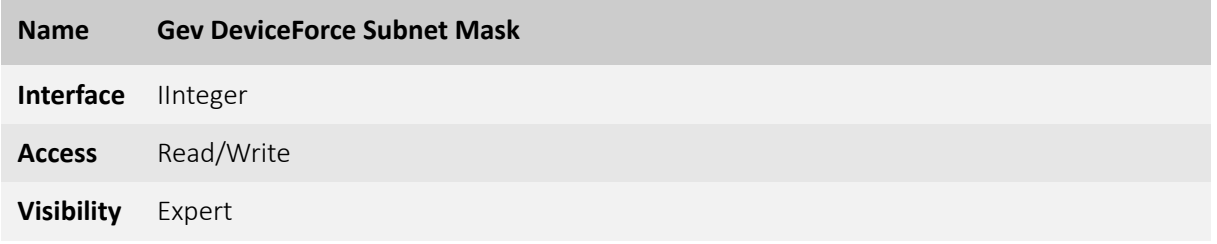

Subnet mask of the GEV camera to be forced.

#### <span id="page-21-2"></span>4.3.4 GevDeviceForceGateway [Allied Vision]

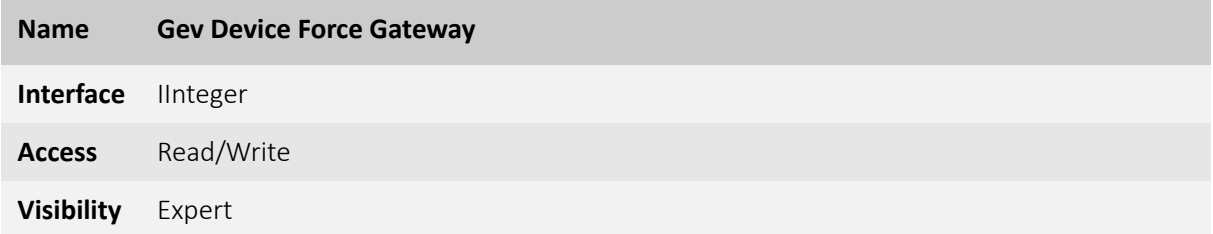

Gateway of the GEV camera to be forced.

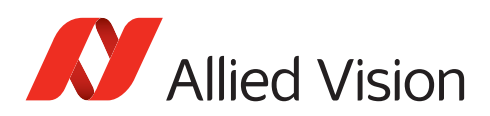

#### <span id="page-22-0"></span>4.3.5 GevDeviceForceIP [Allied Vision]

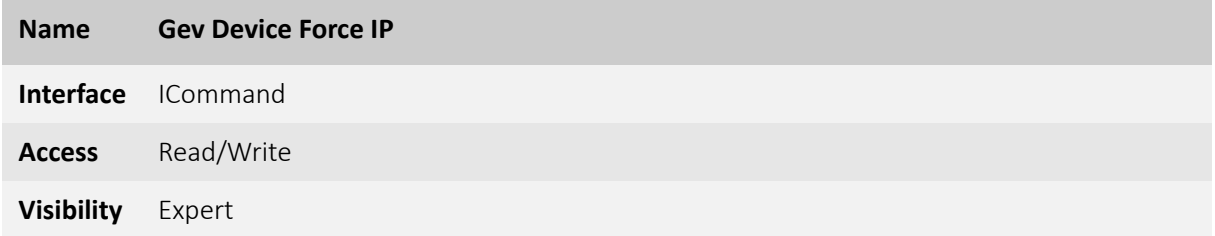

Send the force address command on all interfaces.

### <span id="page-22-1"></span>4.4 ActionControl

Category that contains all features of the System module for creating and sending Action Commands. See [GenTL specification 1.5 chapter 7](http://www.emva.org/wp-content/uploads/GenICam_GenTL_1_5.pdf) for more details.

#### <span id="page-22-2"></span>4.4.1 ActionCommand [Allied Vision]

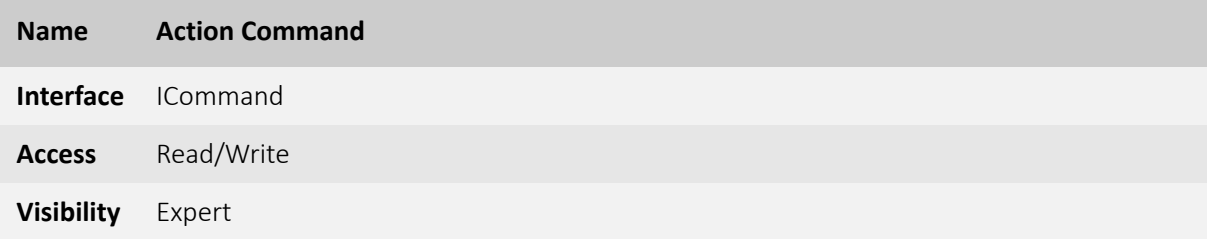

Send created Action Command.

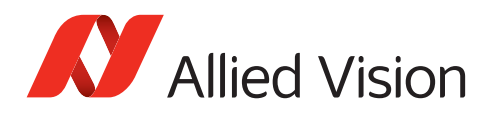

#### <span id="page-23-0"></span>4.4.2 ActionDeviceKey [Allied Vision]

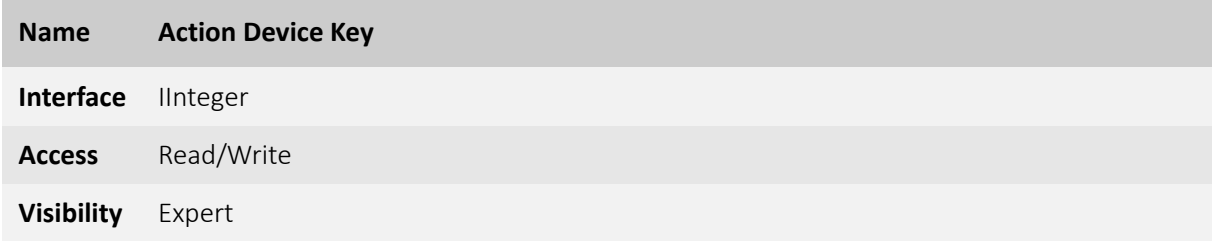

The Device Key for the Action Command to be created. This Key has to match Action Device Key within desired device(s).

#### <span id="page-23-1"></span>4.4.3 ActionGroupKey [Allied Vision]

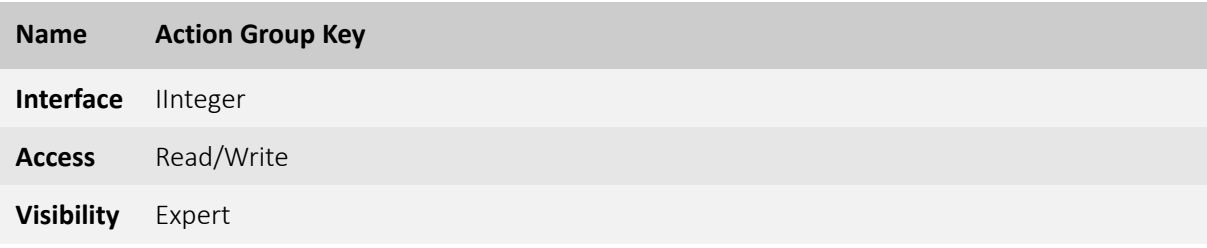

The Group Key for the Action Command to be created. This Key has to match Action Group Key within desired device(s).

#### <span id="page-23-2"></span>4.4.4 ActionGroupMask [Allied Vision]

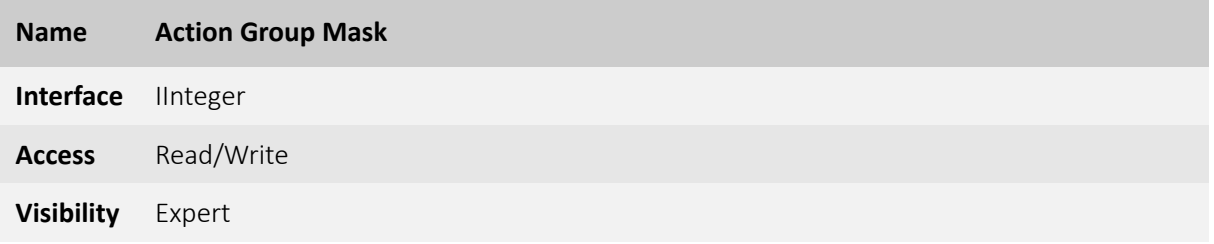

The Group Mask Key for the Action Command to be created. This Key has to match Action Group Mask Key within desired device(s).

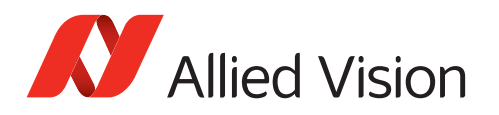

### <span id="page-24-0"></span>4.4.5 GevActionDestinationIPAddress [Allied Vision]

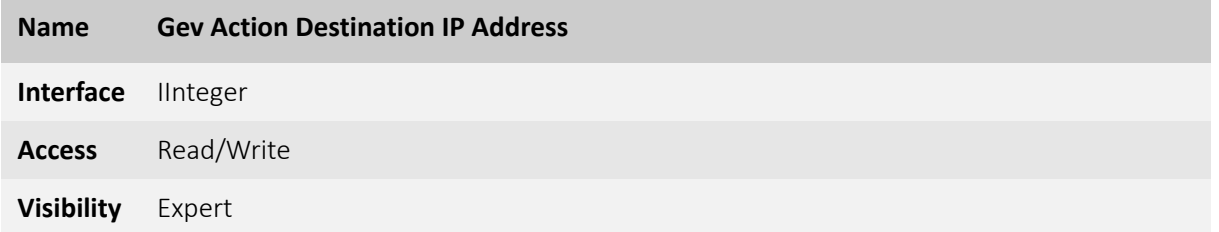

Specifies destination the IP address for the Action Command.

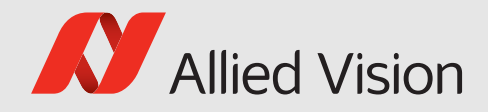

# <span id="page-25-0"></span>5 VimbaGigETL Interface Features

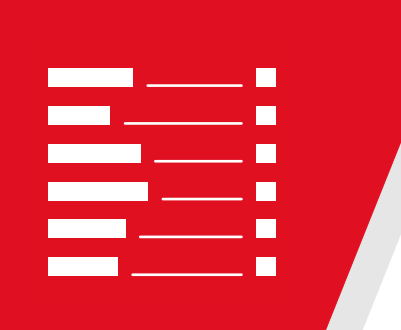

#### This chapter includes:

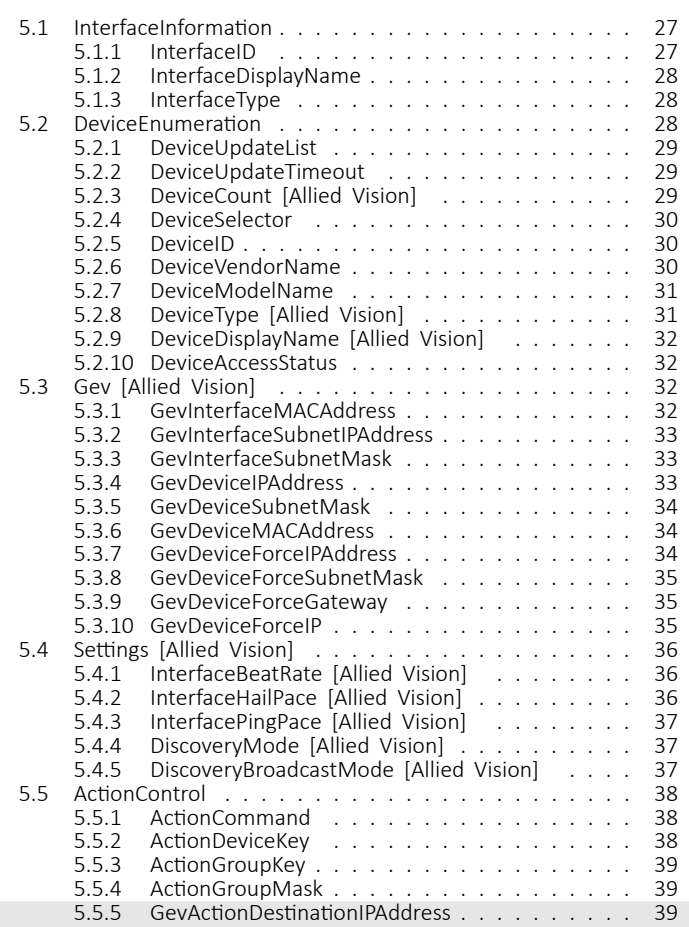

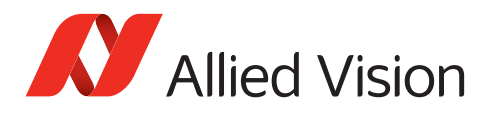

This chapter lists features that are potentially available in this module. Some features are only available under certain circumstances.

The following categories can be found below the Root category:

- InterfaceInformation
- DeviceEnumeration
	- **–** Gev
- Settings
- ActionControl

## <span id="page-26-0"></span>5.1 InterfaceInformation

Category that contains all Interface Information features of the Interface module. See [GenTL specification 1.5 chapter 7](http://www.emva.org/wp-content/uploads/GenICam_GenTL_1_5.pdf) for more details.

#### <span id="page-26-1"></span>5.1.1 InterfaceID

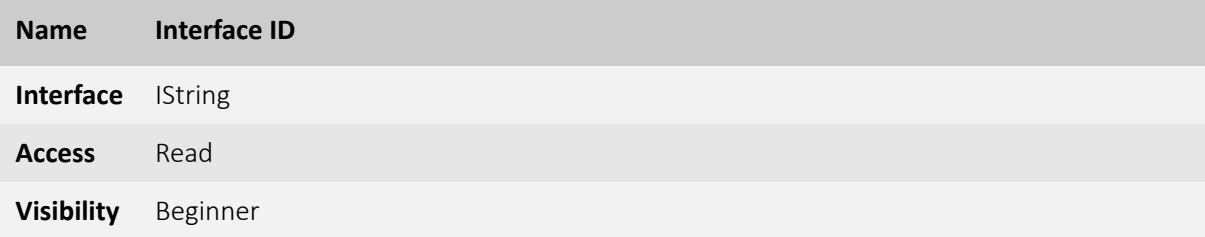

GenTL Producer wide unique identifier of the selected interface. Corresponds to the INTERFACE\_INFO\_ID command of IFGetInfo function.

See [GenTL specification 1.5 chapter 7](http://www.emva.org/wp-content/uploads/GenICam_GenTL_1_5.pdf) for more details.

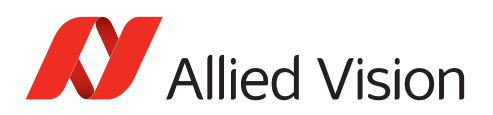

#### <span id="page-27-0"></span>5.1.2 InterfaceDisplayName

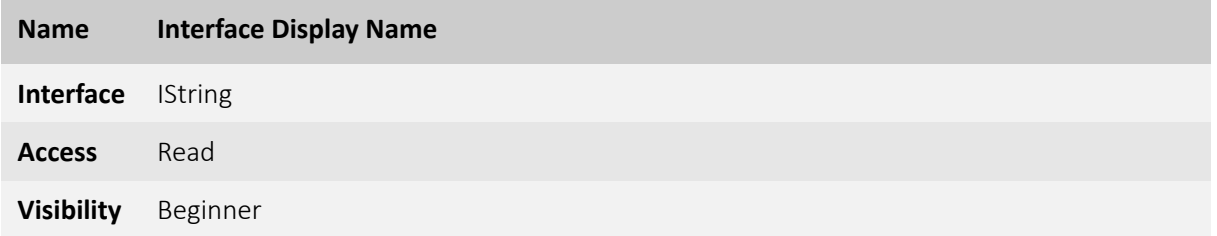

User readable name of the selected interface. Corresponds to the INTERFACE\_INFO\_DISPLAYNAME command of IFGetInfo function.

See [GenTL specification 1.5 chapter 7](http://www.emva.org/wp-content/uploads/GenICam_GenTL_1_5.pdf) for more details.

#### <span id="page-27-1"></span>5.1.3 InterfaceType

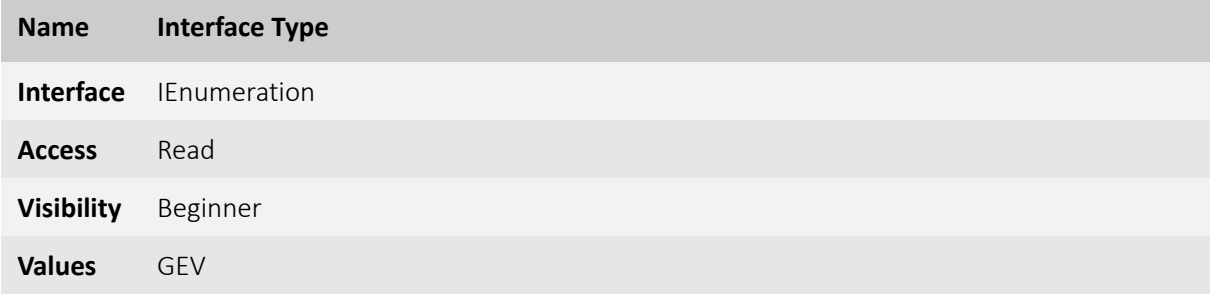

Identifies the transport layer technology of the interface. Corresponds to the INTERFACE\_INFO\_TLTYPE command of IFGetInfo function. See [GenTL specification 1.5 chapter 7](http://www.emva.org/wp-content/uploads/GenICam_GenTL_1_5.pdf) for more details.

# <span id="page-27-2"></span>5.2 DeviceEnumeration

Category that contains all Device Enumeration features of the Interface module. See [GenTL specification 1.5 chapter 7](http://www.emva.org/wp-content/uploads/GenICam_GenTL_1_5.pdf) for more details.

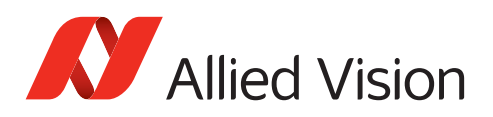

#### <span id="page-28-0"></span>5.2.1 DeviceUpdateList

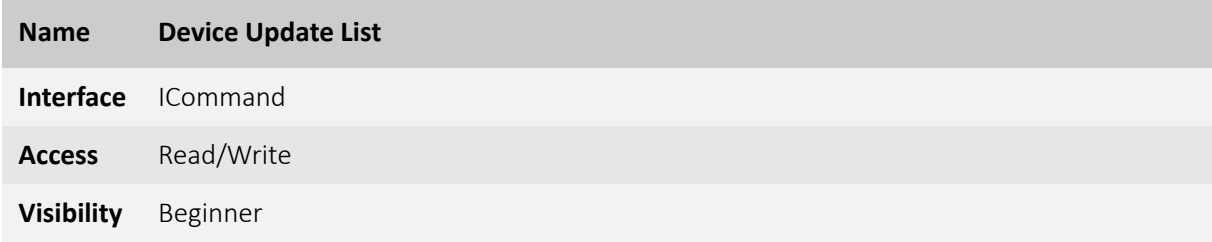

Updates the internal device list.

See [GenTL specification 1.5 chapter 7](http://www.emva.org/wp-content/uploads/GenICam_GenTL_1_5.pdf) for more details.

#### <span id="page-28-1"></span>5.2.2 DeviceUpdateTimeout

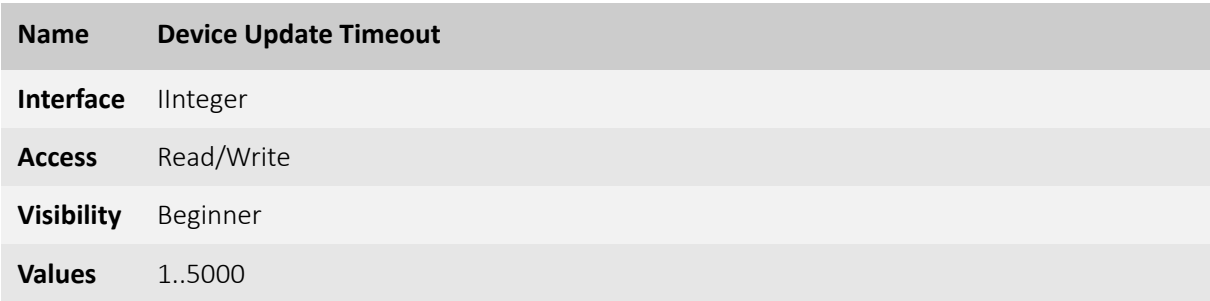

Specifies timeout for the DeviceUpdateList Command in ms.

As long as no value has been specified by the user, the value is updated based on the selected discovery mode.

See [GenTL specification 1.5 chapter 7](http://www.emva.org/wp-content/uploads/GenICam_GenTL_1_5.pdf) for more details.

#### <span id="page-28-2"></span>5.2.3 DeviceCount [Allied Vision]

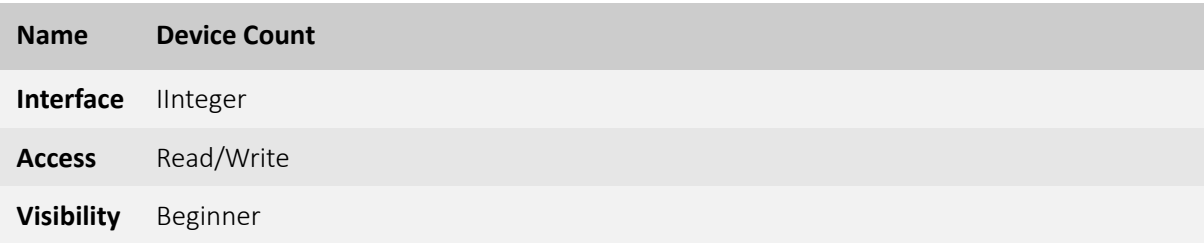

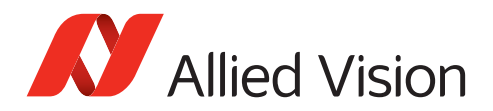

Number of found devices.

#### <span id="page-29-0"></span>5.2.4 DeviceSelector

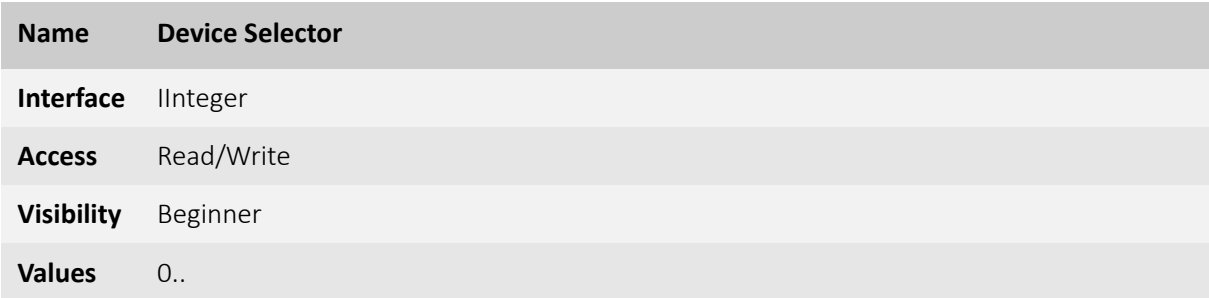

Selector for the different devices on this interface. See [GenTL specification 1.5 chapter 7](http://www.emva.org/wp-content/uploads/GenICam_GenTL_1_5.pdf) for more details.

#### <span id="page-29-1"></span>5.2.5 DeviceID

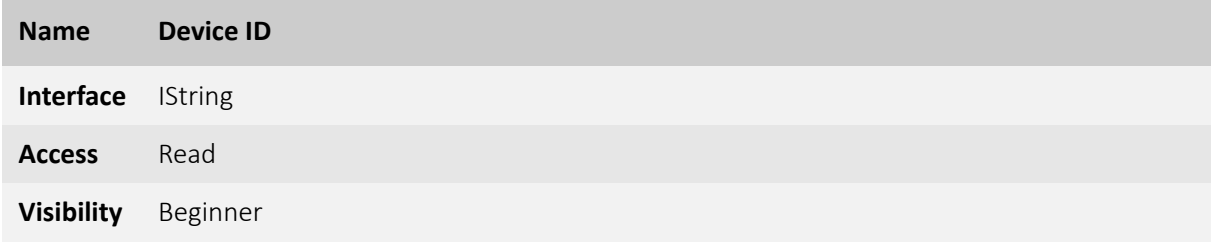

Interface wide unique identifier of the selected device. See [GenTL specification 1.5 chapter 7](http://www.emva.org/wp-content/uploads/GenICam_GenTL_1_5.pdf) for more details.

#### <span id="page-29-2"></span>5.2.6 DeviceVendorName

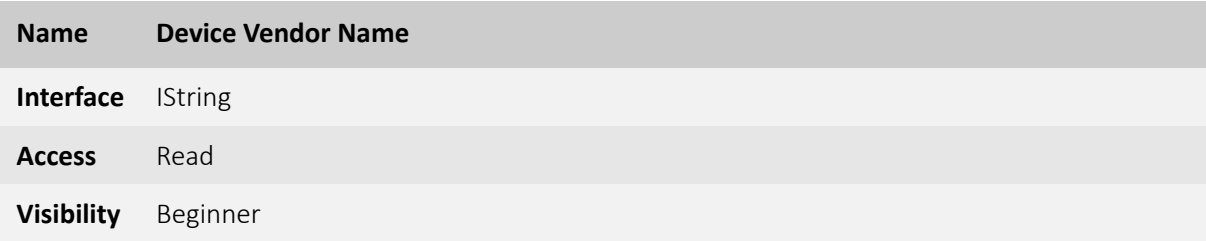

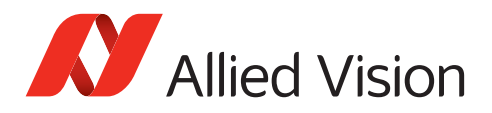

Name of the device vendor.

See [GenTL specification 1.5 chapter 7](http://www.emva.org/wp-content/uploads/GenICam_GenTL_1_5.pdf) for more details.

#### <span id="page-30-0"></span>5.2.7 DeviceModelName

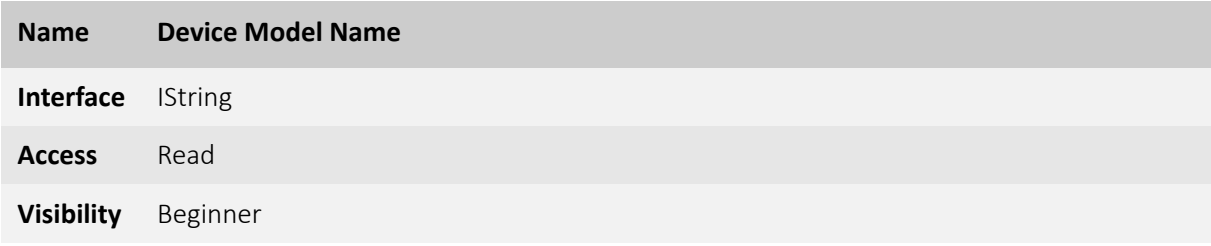

Name of the device model.

See [GenTL specification 1.5 chapter 7](http://www.emva.org/wp-content/uploads/GenICam_GenTL_1_5.pdf) for more details.

#### <span id="page-30-1"></span>5.2.8 DeviceType [Allied Vision]

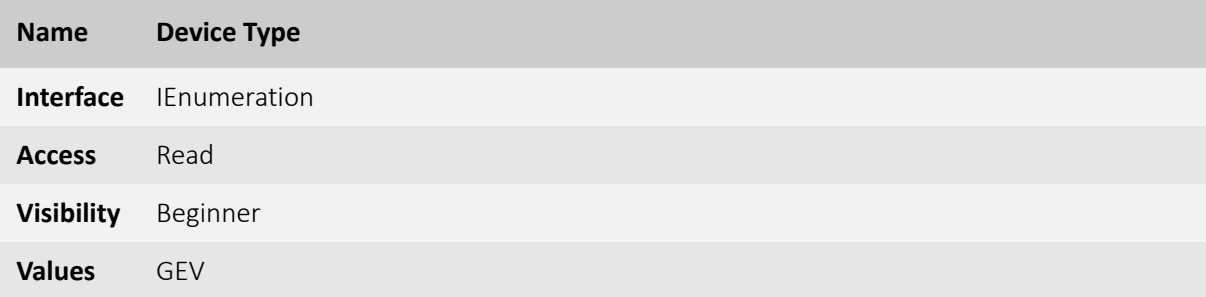

Identifies the transport layer technology of the device. Possible values:

• GEV: GigE Vision

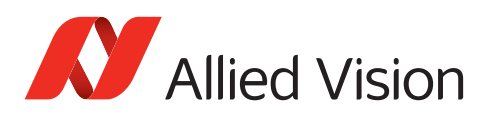

#### <span id="page-31-0"></span>5.2.9 DeviceDisplayName [Allied Vision]

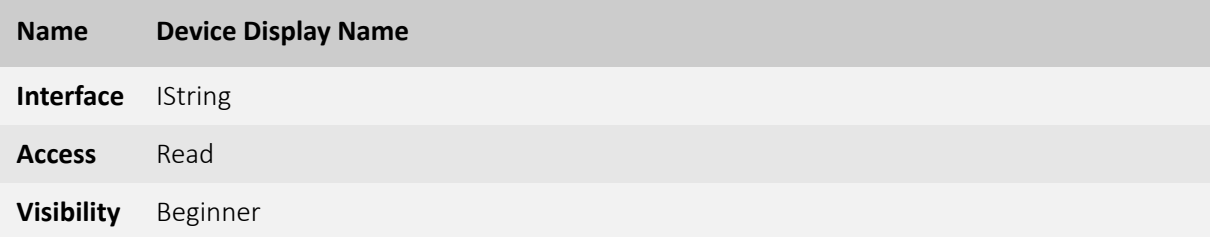

User readable name of the selected device.

#### <span id="page-31-1"></span>5.2.10 DeviceAccessStatus

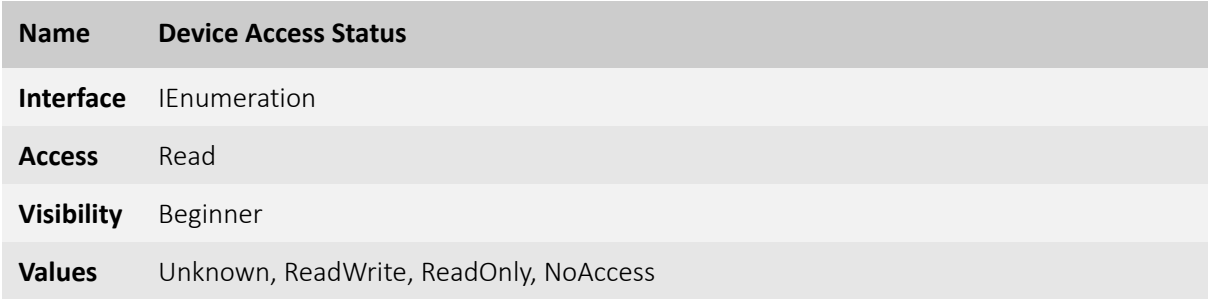

Gives the device's access status at the moment of the last execution of "DeviceUpdateList". See [GenTL specification 1.5 chapter 7](http://www.emva.org/wp-content/uploads/GenICam_GenTL_1_5.pdf) for more details.

# <span id="page-31-2"></span>5.3 Gev [Allied Vision]

### <span id="page-31-3"></span>5.3.1 GevInterfaceMACAddress

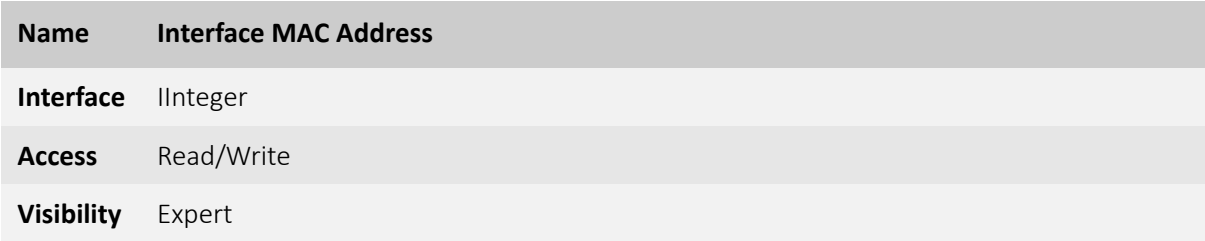

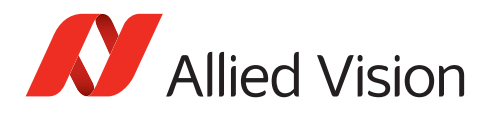

48-bit MAC address of this interface.

See [GenTL specification 1.5 chapter 7](http://www.emva.org/wp-content/uploads/GenICam_GenTL_1_5.pdf) for more details.

#### <span id="page-32-0"></span>5.3.2 GevInterfaceSubnetIPAddress

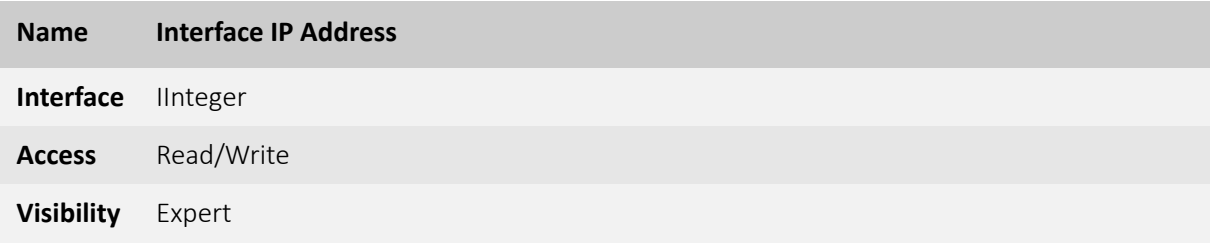

IP address of the selected subnet of this interface. See [GenTL specification 1.5 chapter 7](http://www.emva.org/wp-content/uploads/GenICam_GenTL_1_5.pdf) for more details.

#### <span id="page-32-1"></span>5.3.3 GevInterfaceSubnetMask

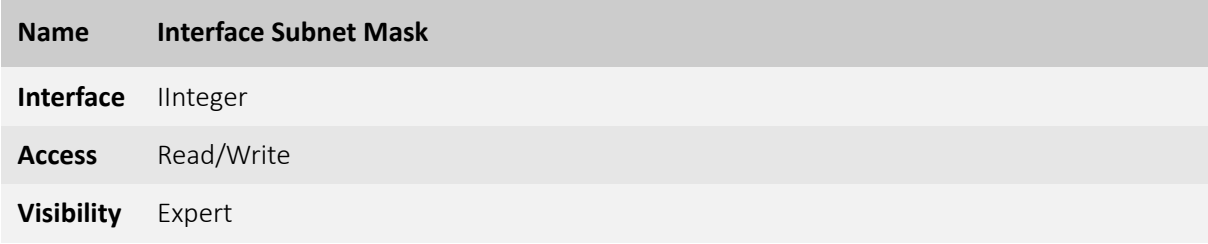

Subnet mask of the selected subnet of this interface. See [GenTL specification 1.5 chapter 7](http://www.emva.org/wp-content/uploads/GenICam_GenTL_1_5.pdf) for more details.

#### <span id="page-32-2"></span>5.3.4 GevDeviceIPAddress

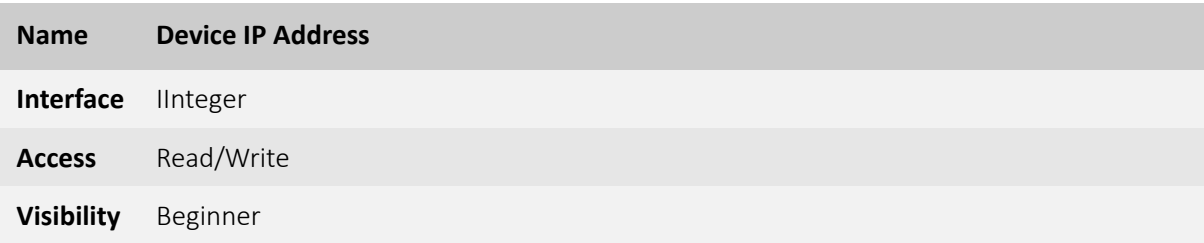

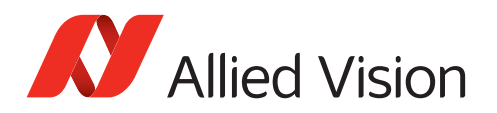

Current IP address of the GVCP interface of the selected remote device. See [GenTL specification 1.5 chapter 7](http://www.emva.org/wp-content/uploads/GenICam_GenTL_1_5.pdf) for more details.

#### <span id="page-33-0"></span>5.3.5 GevDeviceSubnetMask

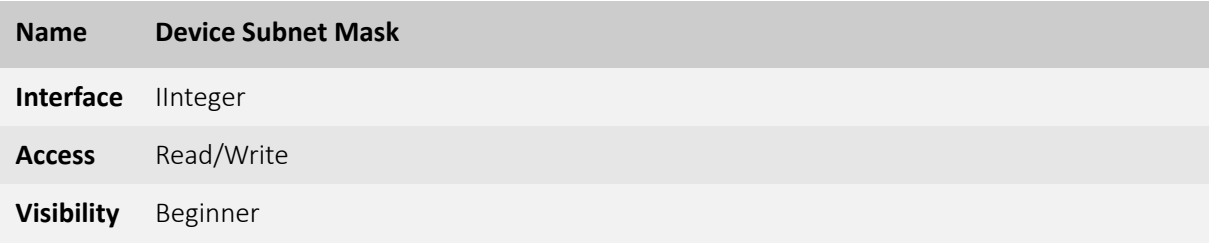

Current subnet mask of the GVCP interface of the selected remote device. See [GenTL specification 1.5 chapter 7](http://www.emva.org/wp-content/uploads/GenICam_GenTL_1_5.pdf) for more details.

#### <span id="page-33-1"></span>5.3.6 GevDeviceMACAddress

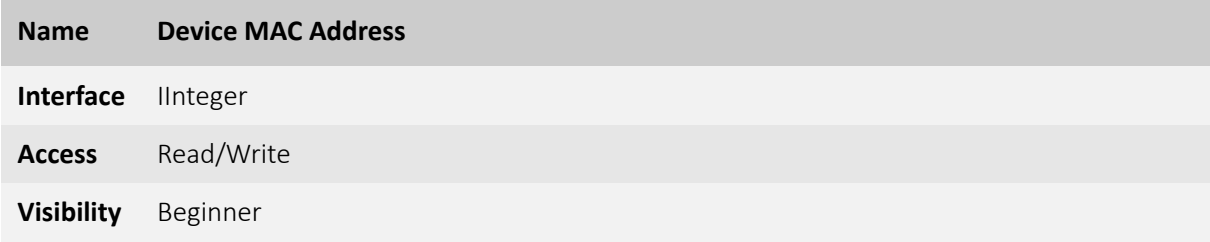

48-bit MAC address of the GVCP interface of the selected remote device. See [GenTL specification 1.5 chapter 7](http://www.emva.org/wp-content/uploads/GenICam_GenTL_1_5.pdf) for more details.

#### <span id="page-33-2"></span>5.3.7 GevDeviceForceIPAddress

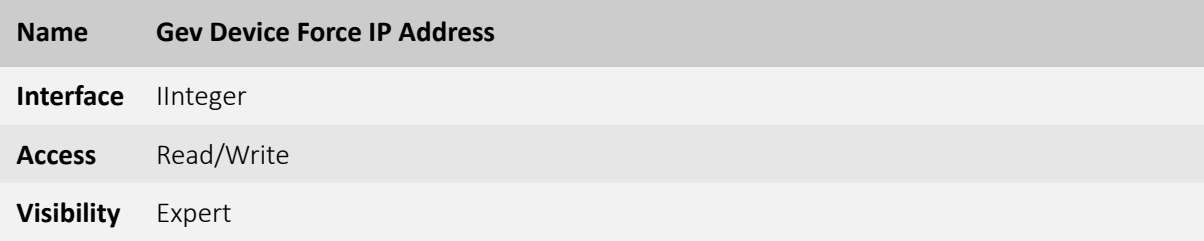

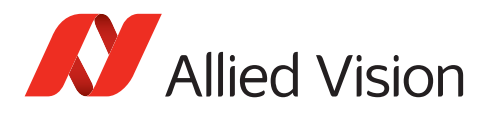

IP address of the GEV camera to be forced. See [GenTL specification 1.5 chapter 7](http://www.emva.org/wp-content/uploads/GenICam_GenTL_1_5.pdf) for more details.

#### <span id="page-34-0"></span>5.3.8 GevDeviceForceSubnetMask

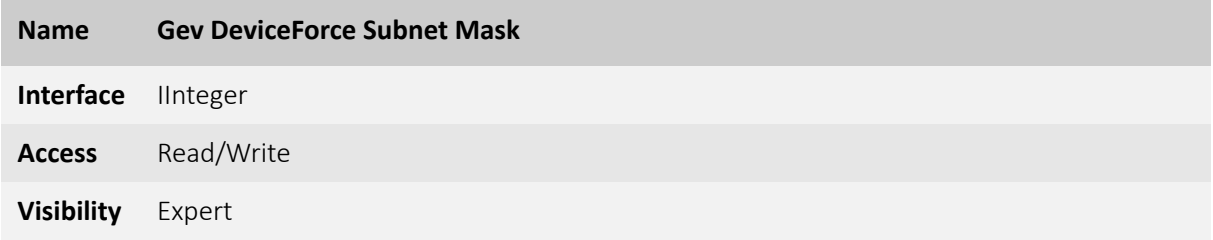

Subnet mask of the GEV camera to be forced. See [GenTL specification 1.5 chapter 7](http://www.emva.org/wp-content/uploads/GenICam_GenTL_1_5.pdf) for more details.

#### <span id="page-34-1"></span>5.3.9 GevDeviceForceGateway

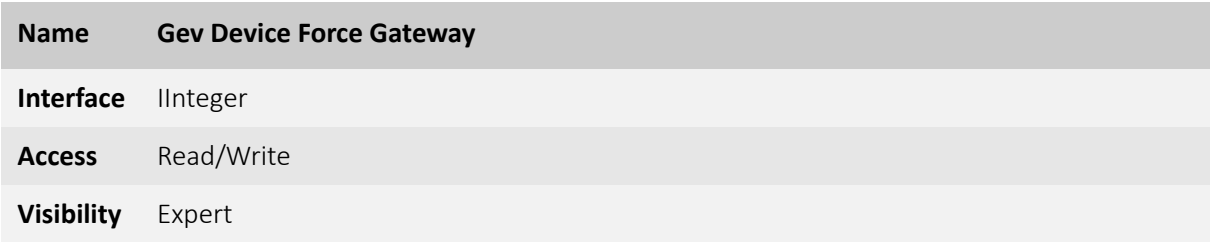

Gateway of the GEV camera to be forced. See [GenTL specification 1.5 chapter 7](http://www.emva.org/wp-content/uploads/GenICam_GenTL_1_5.pdf) for more details.

#### <span id="page-34-2"></span>5.3.10 GevDeviceForceIP

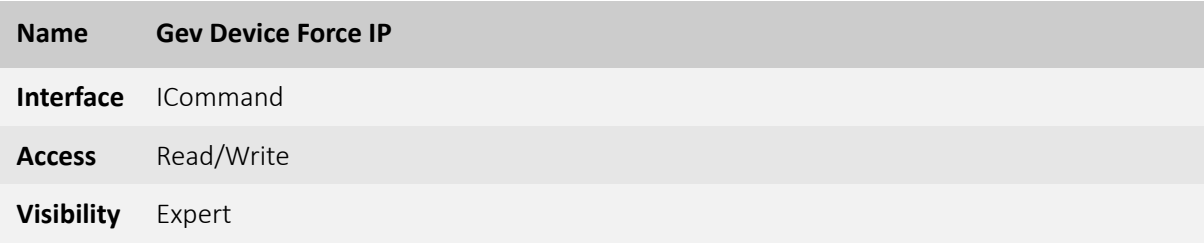

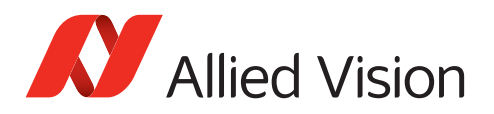

Send the force address command on all interfaces. See [GenTL specification 1.5 chapter 7](http://www.emva.org/wp-content/uploads/GenICam_GenTL_1_5.pdf) for more details.

# <span id="page-35-1"></span><span id="page-35-0"></span>5.4 Settings [Allied Vision] 5.4.1 InterfaceBeatRate [Allied Vision]

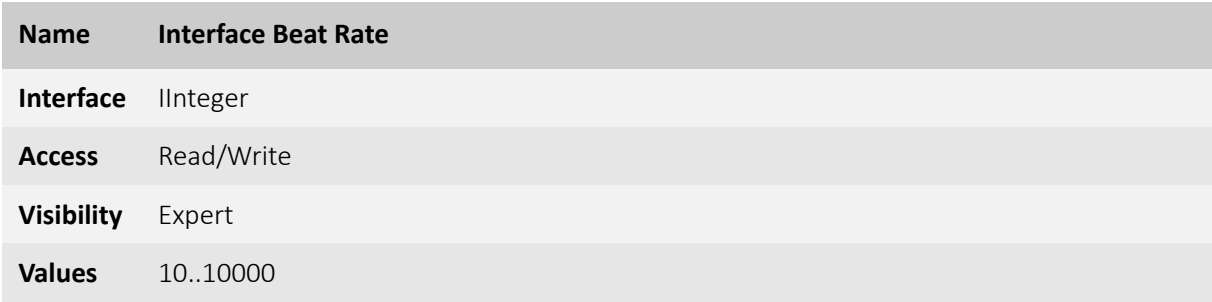

Rate (in ms) at which the interface will perform device discovery.

#### <span id="page-35-2"></span>5.4.2 InterfaceHailPace [Allied Vision]

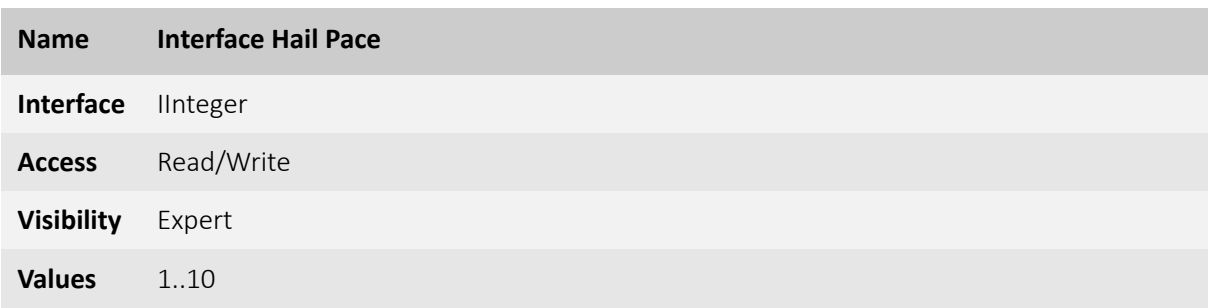

Pace (as in every X beats) at which the interface will hail for devices to reply.

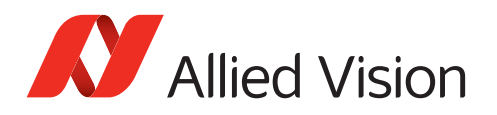

### <span id="page-36-0"></span>5.4.3 InterfacePingPace [Allied Vision]

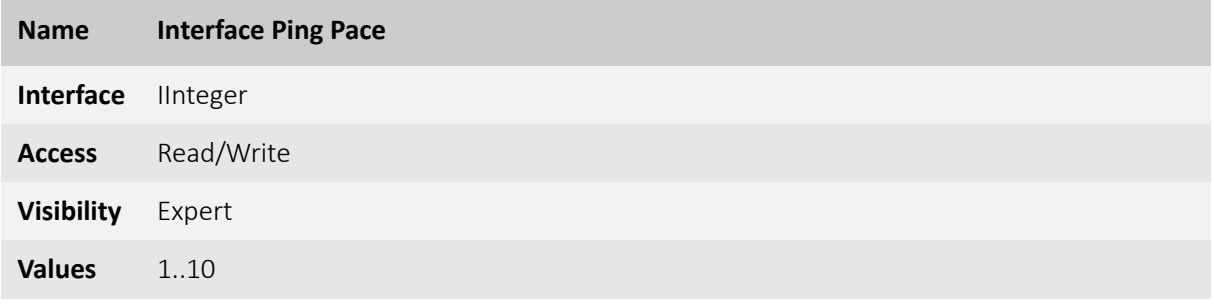

Pace (as in every X beats) at which the interface will ping detected devices.

#### <span id="page-36-1"></span>5.4.4 DiscoveryMode [Allied Vision]

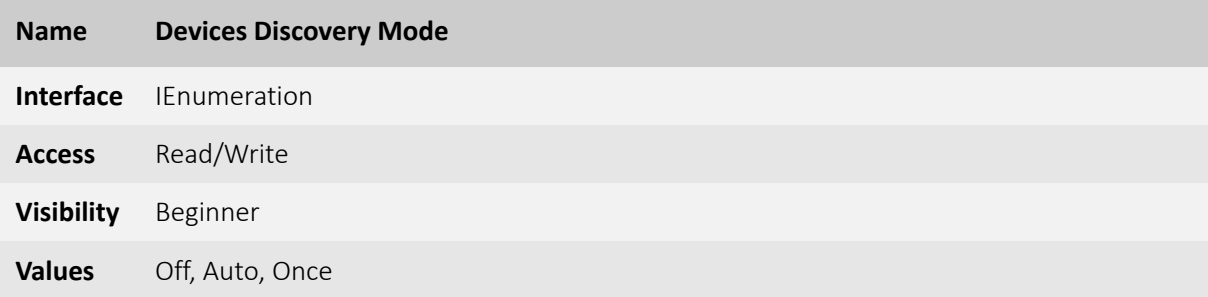

Defines how the interface should discover connected devices.

#### <span id="page-36-2"></span>5.4.5 DiscoveryBroadcastMode [Allied Vision]

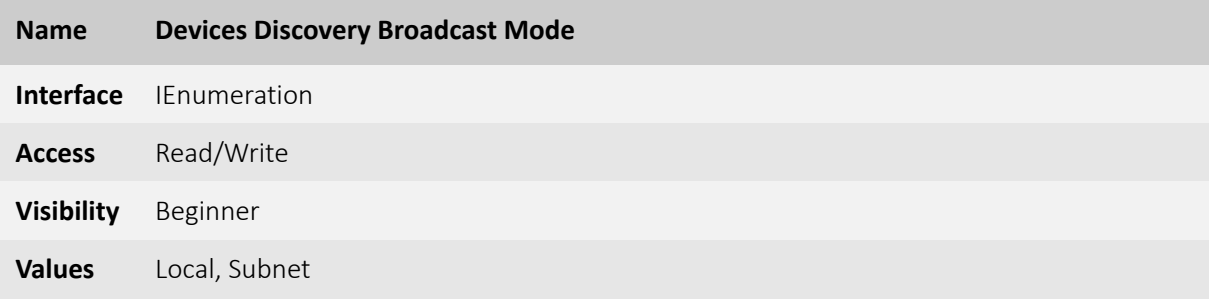

Defines how the interface should send its discovery broadcast.

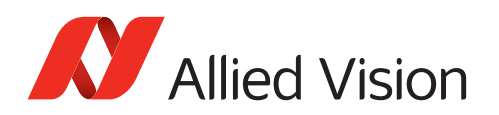

### <span id="page-37-0"></span>5.5 ActionControl

Category that contains all features of the Interface module for creating and sending Action Commands. See [GenTL specification 1.5 chapter 7](http://www.emva.org/wp-content/uploads/GenICam_GenTL_1_5.pdf) for more details.

#### <span id="page-37-1"></span>5.5.1 ActionCommand

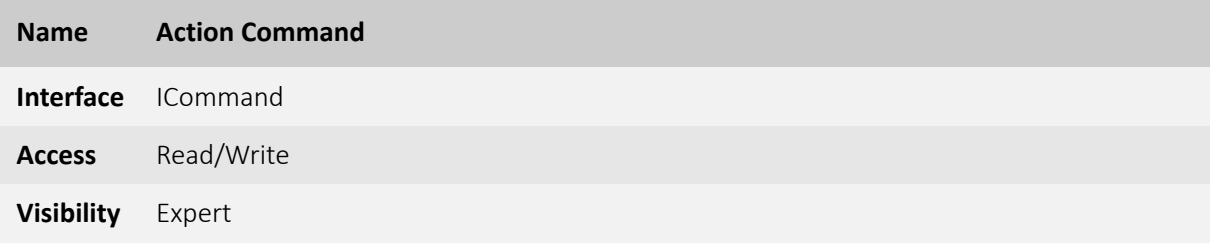

Send created Action Command.

See [GenTL specification 1.5 chapter 7](http://www.emva.org/wp-content/uploads/GenICam_GenTL_1_5.pdf) for more details.

#### <span id="page-37-2"></span>5.5.2 ActionDeviceKey

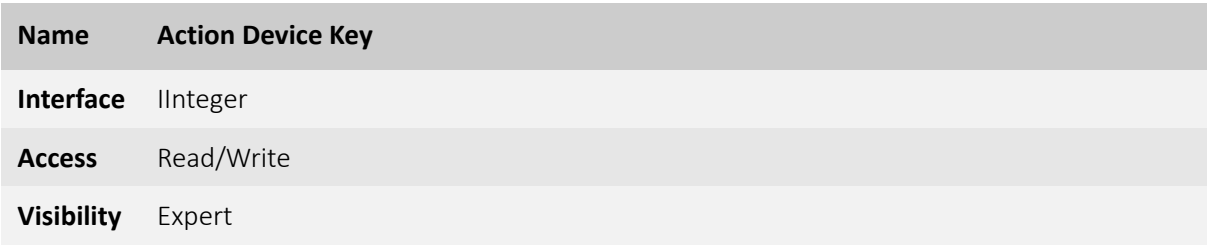

The Device Key for the Action Command to be created. This Key has to match Action Device Key within desired device(s). See [GenTL specification 1.5 chapter 7](http://www.emva.org/wp-content/uploads/GenICam_GenTL_1_5.pdf) for more details.

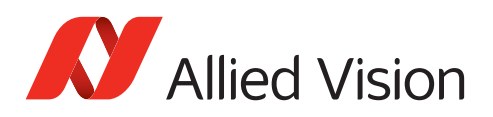

#### <span id="page-38-0"></span>5.5.3 ActionGroupKey

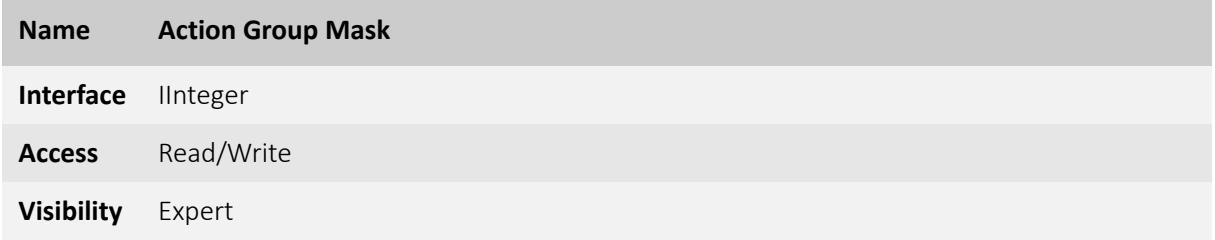

The Group Key for the Action Command to be created. This Key has to match Action Group Key within desired device(s). See [GenTL specification 1.5 chapter 7](http://www.emva.org/wp-content/uploads/GenICam_GenTL_1_5.pdf) for more details.

#### <span id="page-38-1"></span>5.5.4 ActionGroupMask

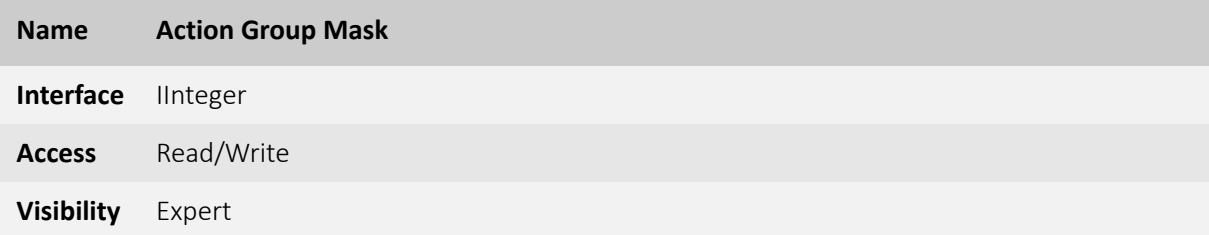

The Group Mask Key for the Action Command to be created. This Key has to match Action Group Mask Key within desired device(s). See [GenTL specification 1.5 chapter 7](http://www.emva.org/wp-content/uploads/GenICam_GenTL_1_5.pdf) for more details.

#### <span id="page-38-2"></span>5.5.5 GevActionDestinationIPAddress

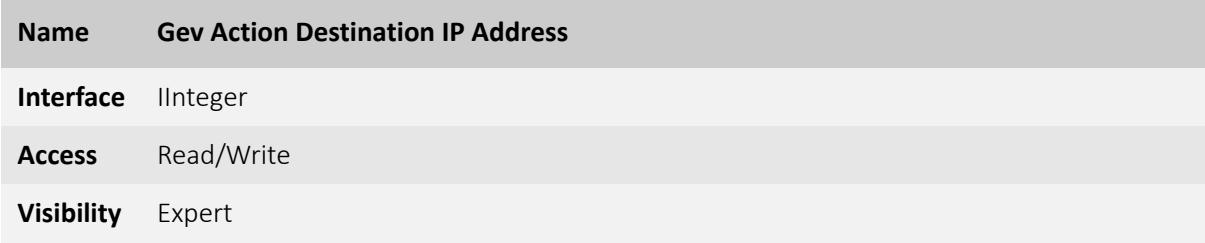

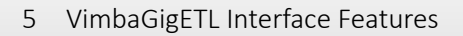

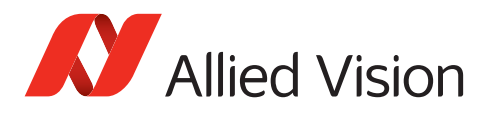

Specifies destination the IP address for the Action Command. See [GenTL specification 1.5 chapter 7](http://www.emva.org/wp-content/uploads/GenICam_GenTL_1_5.pdf) for more details.

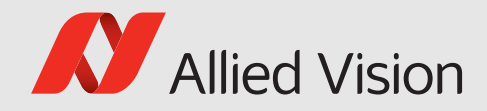

# <span id="page-40-0"></span>6 VimbaGigETLDevice Features

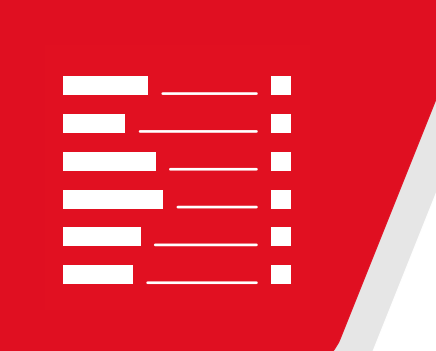

#### This chapter includes:

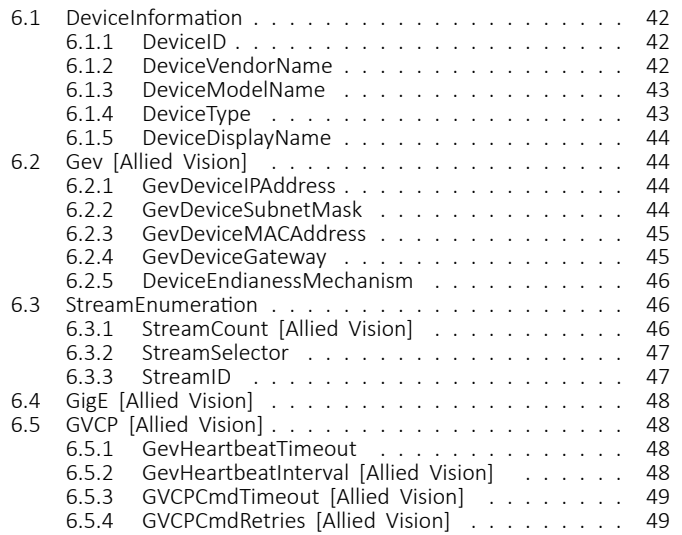

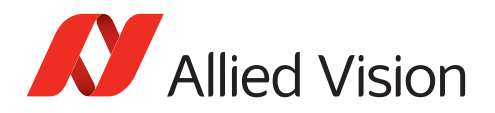

This chapter lists features that are potentially available in this module. Some features are only available under certain circumstances.

The following categories can be found below the Root category:

- DeviceInformation
	- **–** Gev
- StreamEnumeration
- GigE
	- **–** GVCP

## <span id="page-41-0"></span>6.1 DeviceInformation

Category that contains all Device Information features of the Device module. See [GenTL specification 1.5 chapter 7](http://www.emva.org/wp-content/uploads/GenICam_GenTL_1_5.pdf) for more details.

#### <span id="page-41-1"></span>6.1.1 DeviceID

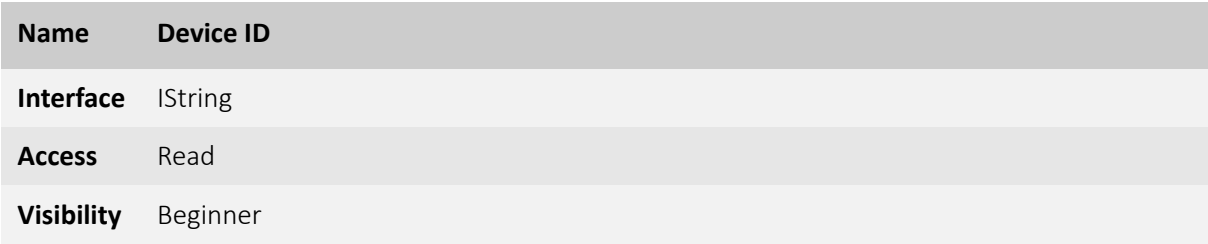

Interface-wide unique identifier of this device. See [GenTL specification 1.5 chapter 7](http://www.emva.org/wp-content/uploads/GenICam_GenTL_1_5.pdf) for more details.

#### <span id="page-41-2"></span>6.1.2 DeviceVendorName

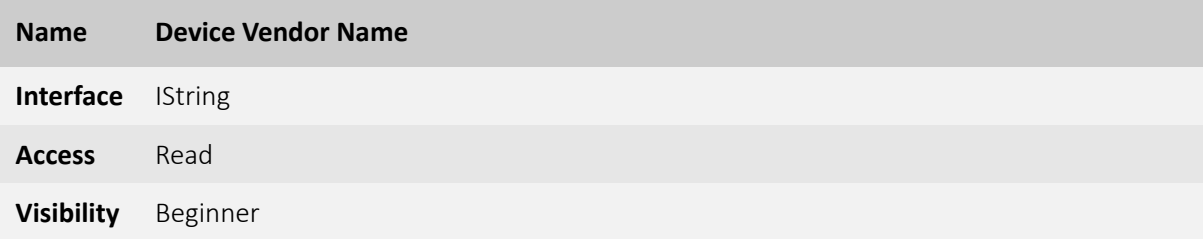

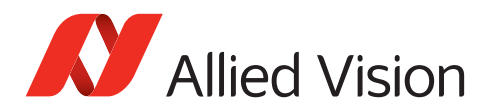

Name of the device vendor.

See [GenTL specification 1.5 chapter 7](http://www.emva.org/wp-content/uploads/GenICam_GenTL_1_5.pdf) for more details.

#### <span id="page-42-0"></span>6.1.3 DeviceModelName

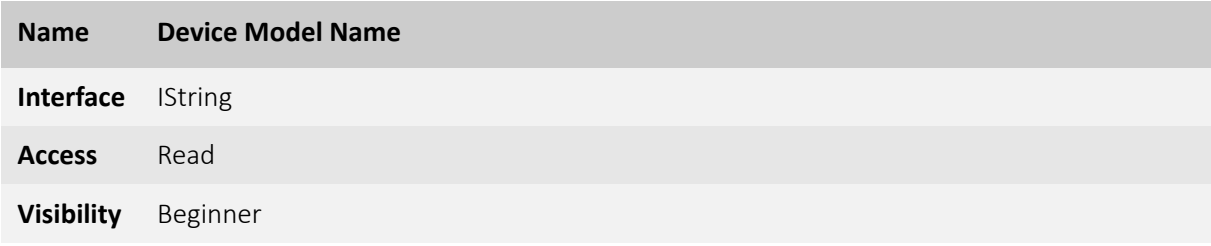

Name of the device model.

See [GenTL specification 1.5 chapter 7](http://www.emva.org/wp-content/uploads/GenICam_GenTL_1_5.pdf) for more details.

#### <span id="page-42-1"></span>6.1.4 DeviceType

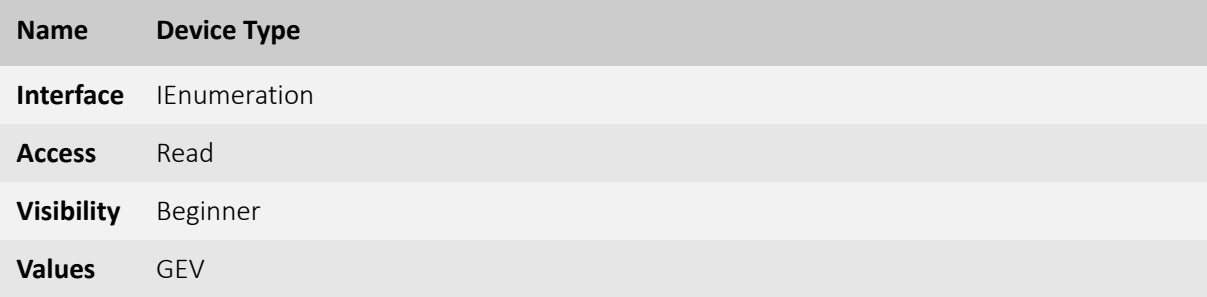

Identifies the transport layer technology of the device. See [GenTL specification 1.5 chapter 7](http://www.emva.org/wp-content/uploads/GenICam_GenTL_1_5.pdf) for more details.

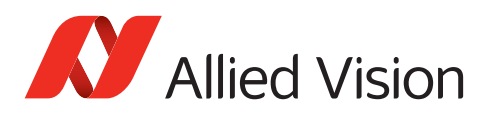

#### <span id="page-43-0"></span>6.1.5 DeviceDisplayName

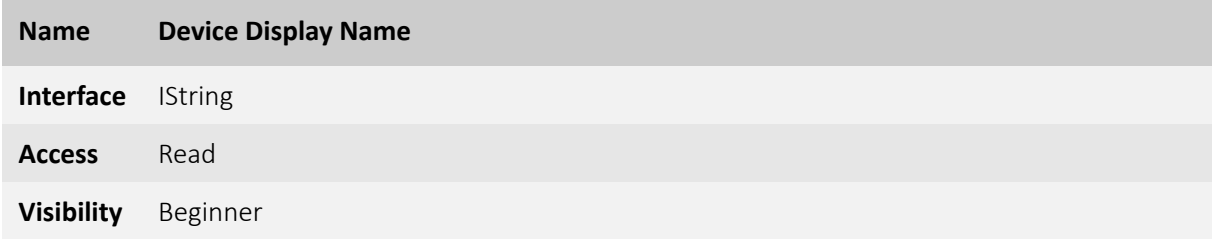

User readable name of the device. See [GenTL specification 1.5 chapter 7](http://www.emva.org/wp-content/uploads/GenICam_GenTL_1_5.pdf) for more details.

# <span id="page-43-1"></span>6.2 Gev [Allied Vision]

### <span id="page-43-2"></span>6.2.1 GevDeviceIPAddress

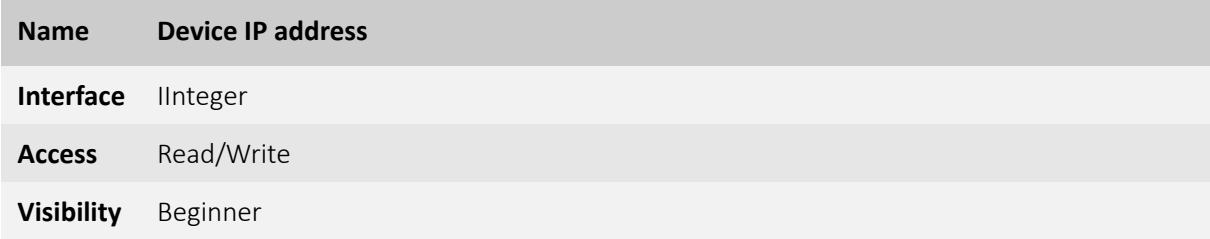

Current IP address of the GVCP interface of the remote device. See [GenTL specification 1.5 chapter 7](http://www.emva.org/wp-content/uploads/GenICam_GenTL_1_5.pdf) for more details.

#### <span id="page-43-3"></span>6.2.2 GevDeviceSubnetMask

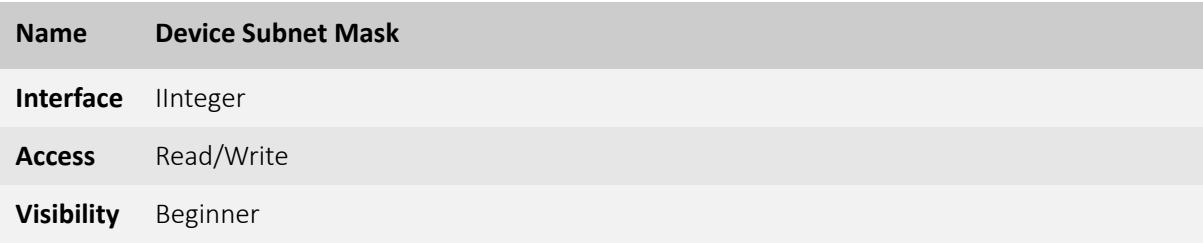

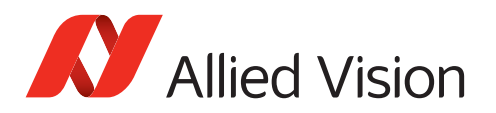

Current subnet of the GVCP interface of the selected remote device. See [GenTL specification 1.5 chapter 7](http://www.emva.org/wp-content/uploads/GenICam_GenTL_1_5.pdf) for more details.

#### <span id="page-44-0"></span>6.2.3 GevDeviceMACAddress

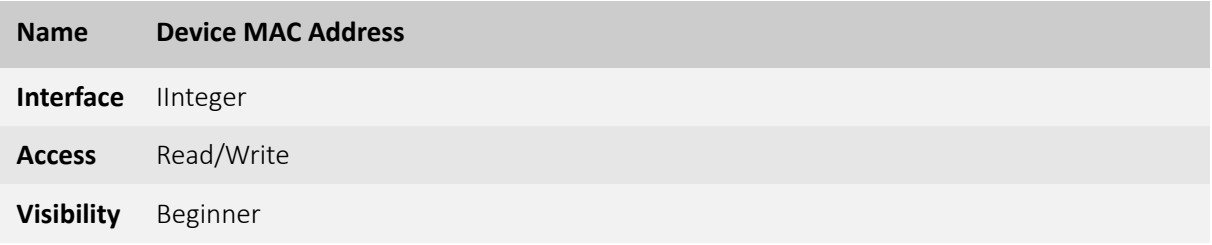

48-bit MAC address of the GVCP interface of the selected remote device. See [GenTL specification 1.5 chapter 7](http://www.emva.org/wp-content/uploads/GenICam_GenTL_1_5.pdf) for more details.

#### <span id="page-44-1"></span>6.2.4 GevDeviceGateway

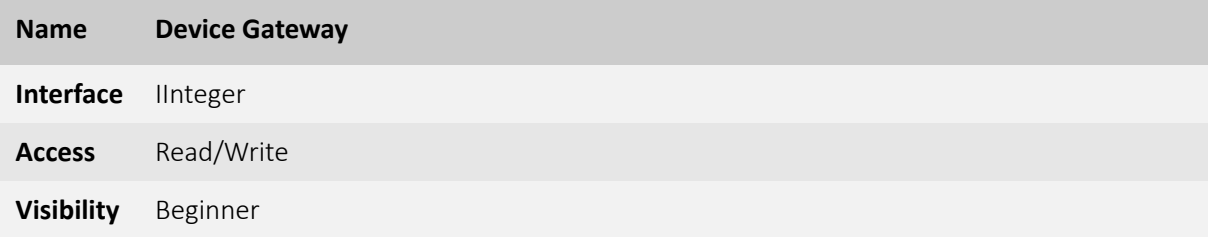

Current gateway of the GVCP interface of the selected remote device. See [GenTL specification 1.5 chapter 7](http://www.emva.org/wp-content/uploads/GenICam_GenTL_1_5.pdf) for more details.

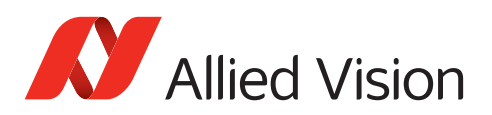

#### <span id="page-45-0"></span>6.2.5 DeviceEndianessMechanism

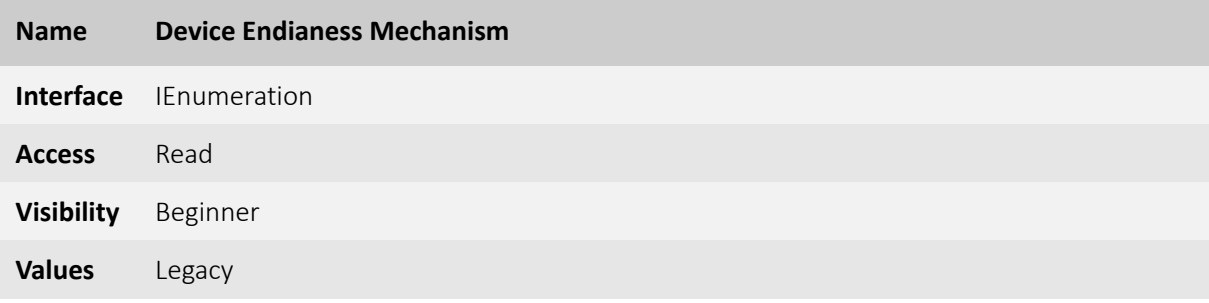

Identifies the endianess mode.

See [GenTL specification 1.5 chapter 7](http://www.emva.org/wp-content/uploads/GenICam_GenTL_1_5.pdf) for more details.

### <span id="page-45-1"></span>6.3 StreamEnumeraƟon

Category that contains all Stream Enumeration features of the Device module. See [GenTL specification 1.5 chapter 7](http://www.emva.org/wp-content/uploads/GenICam_GenTL_1_5.pdf) for more details.

#### <span id="page-45-2"></span>6.3.1 StreamCount [Allied Vision]

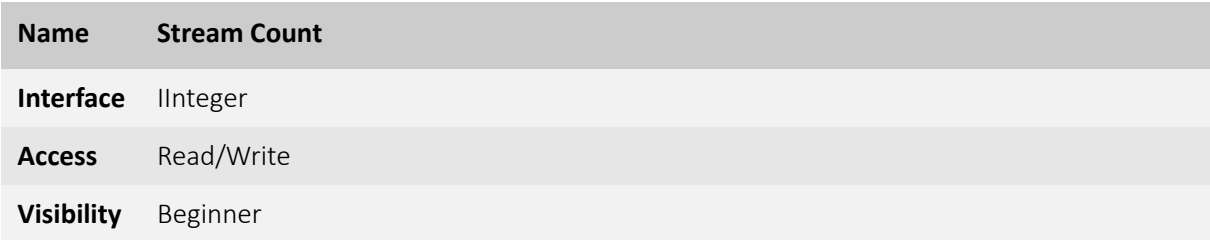

Number of available streams.

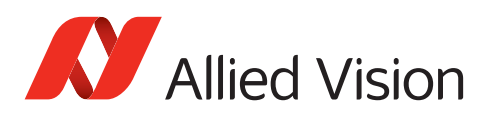

#### <span id="page-46-0"></span>6.3.2 StreamSelector

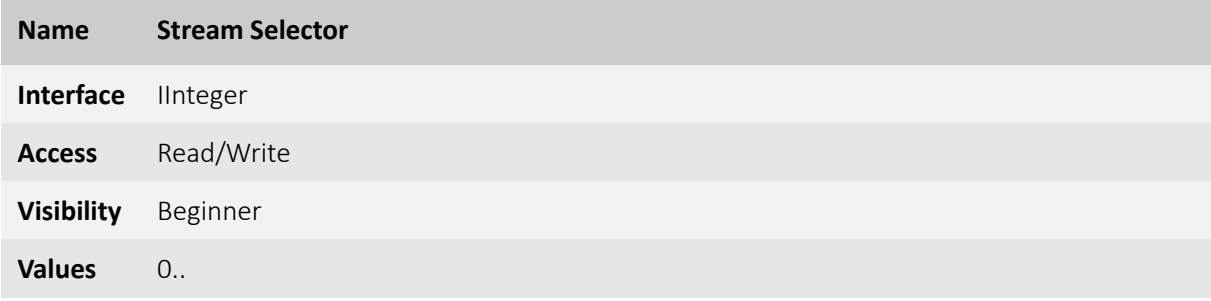

Selector for the different stream channels. See [GenTL specification 1.5 chapter 7](http://www.emva.org/wp-content/uploads/GenICam_GenTL_1_5.pdf) for more details.

#### <span id="page-46-1"></span>6.3.3 StreamID

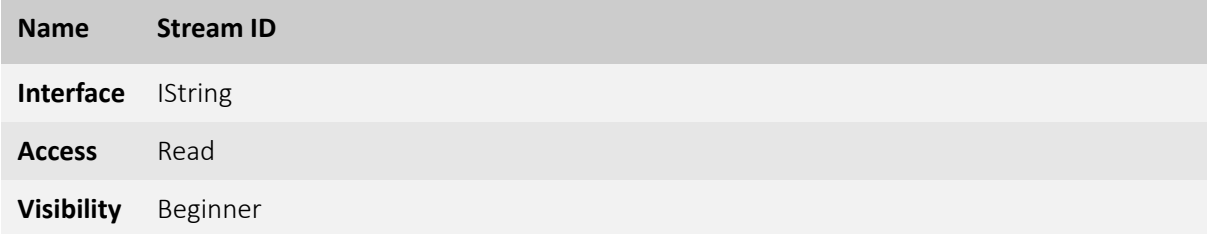

Device unique ID for the stream.

See [GenTL specification 1.5 chapter 7](http://www.emva.org/wp-content/uploads/GenICam_GenTL_1_5.pdf) for more details.

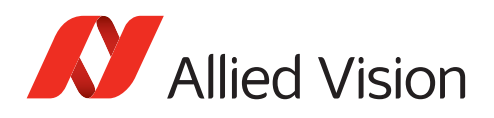

# <span id="page-47-0"></span>6.4 GigE [Allied Vision]

- <span id="page-47-1"></span>6.5 GVCP [Allied Vision]
- <span id="page-47-2"></span>6.5.1 GevHeartbeatTimeout

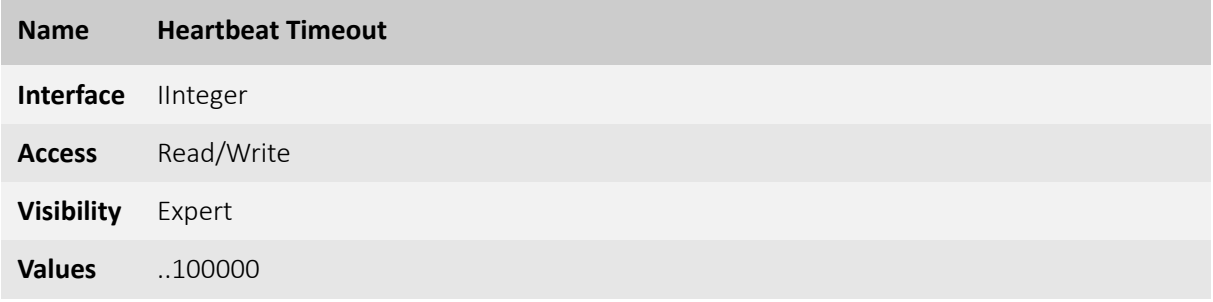

Interval of time (in ms) after which a device rejects control by a host if no heartbeat activity is registered. See [GenTL specification 1.5 chapter 7](http://www.emva.org/wp-content/uploads/GenICam_GenTL_1_5.pdf) for more details.

#### <span id="page-47-3"></span>6.5.2 GevHeartbeatInterval [Allied Vision]

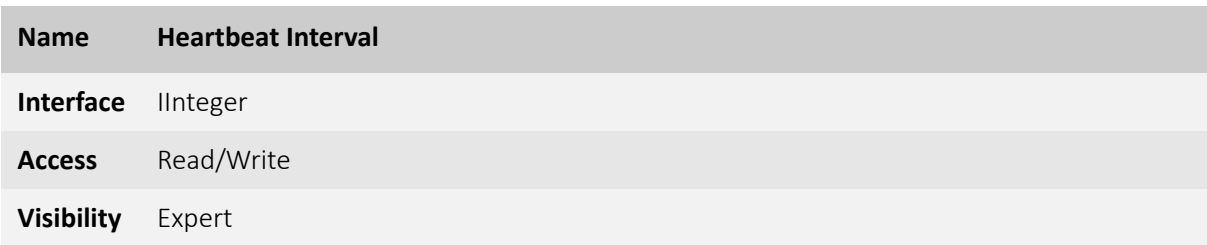

Interval of time (in ms) after which a heartbeat is sent by the host.

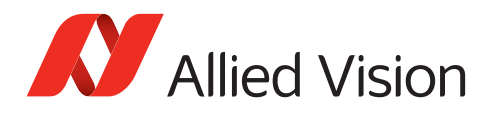

#### <span id="page-48-0"></span>6.5.3 GVCPCmdTimeout [Allied Vision]

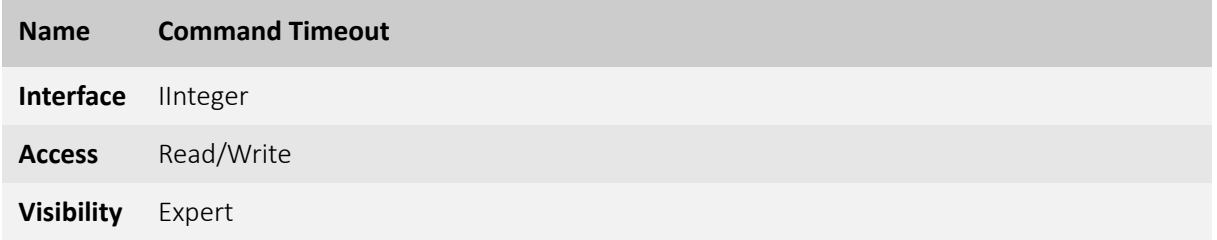

Timeout waiting for an answer from the device.

#### <span id="page-48-1"></span>6.5.4 GVCPCmdRetries [Allied Vision]

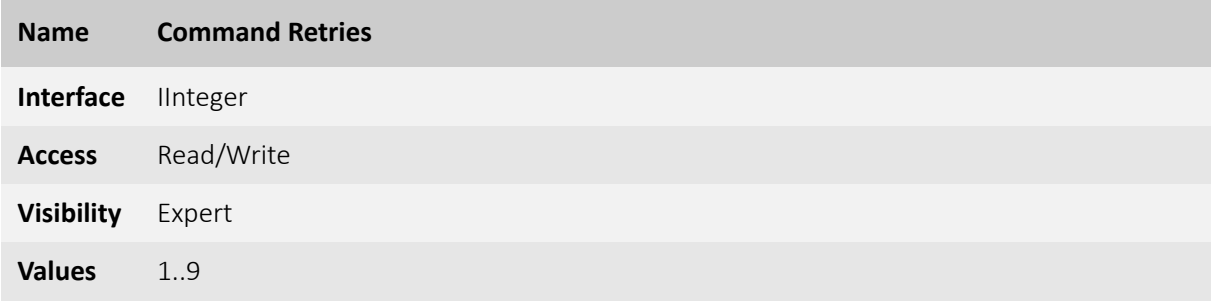

Number of time a particular command to the device will be resent when no answer is being received.

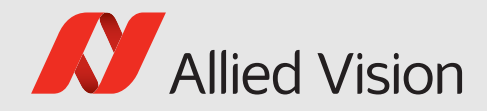

# <span id="page-49-0"></span>7 VimbaGigETL Stream Features

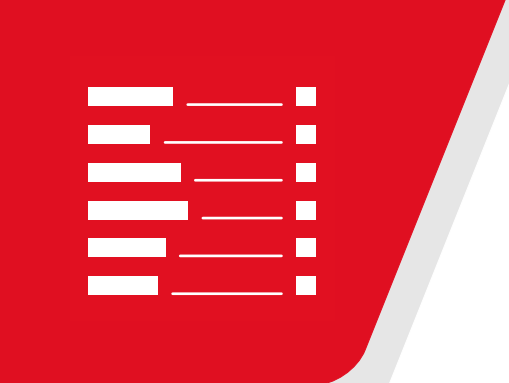

This chapter includes:

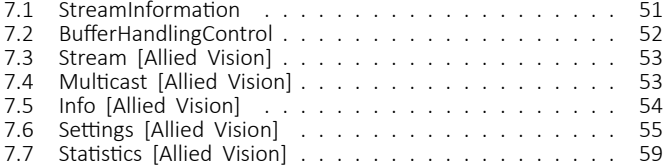

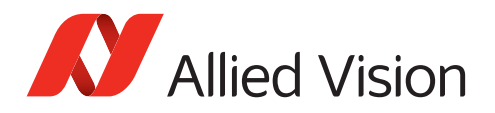

This chapter lists features that are potentially available in this module. Some features are only available under certain circumstances.

The following categories can be found below the Root category:

- StreamInformation
- BufferHandlingControl
- Stream
	- **–** Multicast
	- **–** Info
	- **–** Settings
	- **–** Statistics

# <span id="page-50-0"></span>7.1 StreamInformation

Category that contains all Stream Information features of the Data Stream module.

See [GenTL specification 1.5 chapter 7](http://www.emva.org/wp-content/uploads/GenICam_GenTL_1_5.pdf) for more details.

#### <span id="page-50-1"></span>7.1.1 StreamID

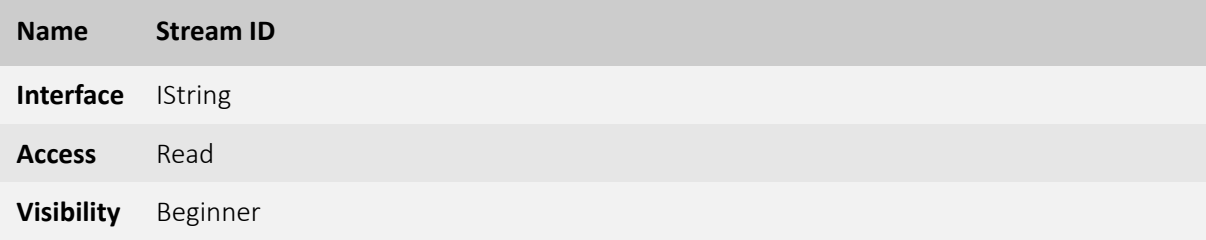

Device unique identifier for this data stream. See [GenTL specification 1.5 chapter 7](http://www.emva.org/wp-content/uploads/GenICam_GenTL_1_5.pdf) for more details.

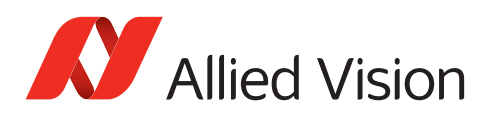

#### <span id="page-51-0"></span>7.1.2 StreamType

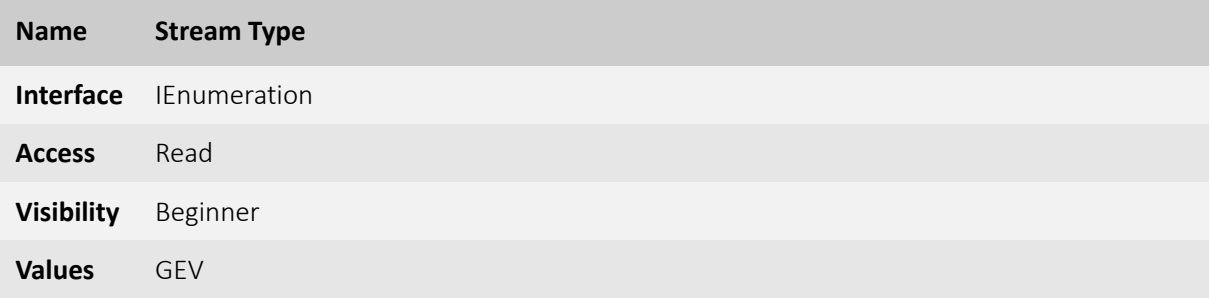

Identifies the transport layer technology of the stream. See [GenTL specification 1.5 chapter 7](http://www.emva.org/wp-content/uploads/GenICam_GenTL_1_5.pdf) for more details.

# <span id="page-51-1"></span>7.2 BufferHandlingControl

Contains all features of the Data Stream module that control the used buffers. See [GenTL specification 1.5 chapter 7](http://www.emva.org/wp-content/uploads/GenICam_GenTL_1_5.pdf) for more details.

### <span id="page-51-2"></span>7.2.1 StreamAnnouncedBufferCount

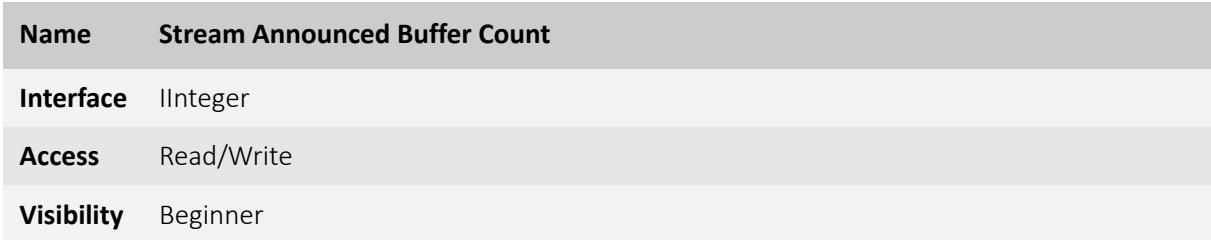

Number of announced (known) buffers on this stream. See [GenTL specification 1.5 chapter 7](http://www.emva.org/wp-content/uploads/GenICam_GenTL_1_5.pdf) for more details.

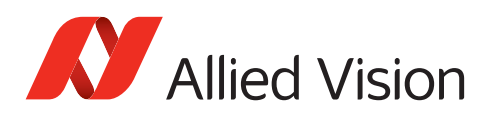

#### <span id="page-52-0"></span>7.2.2 StreamBufferHandlingMode

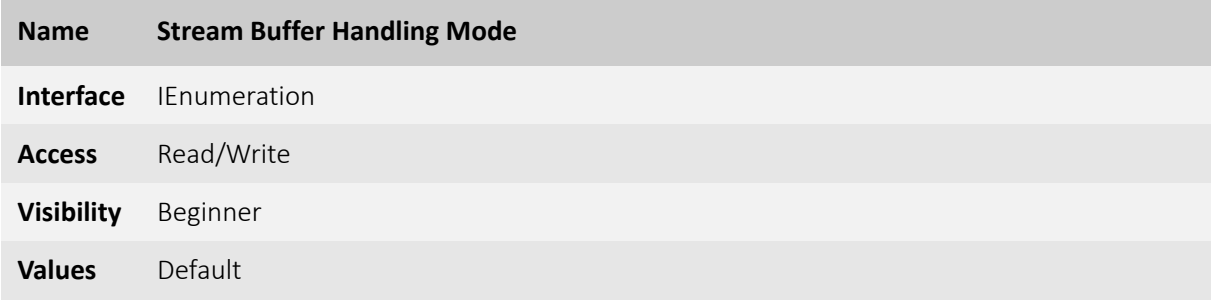

Available buffer handling modes of this stream. See [GenTL specification 1.5 chapter 7](http://www.emva.org/wp-content/uploads/GenICam_GenTL_1_5.pdf) for more details.

#### <span id="page-52-1"></span>7.2.3 StreamAnnounceBufferMinimum

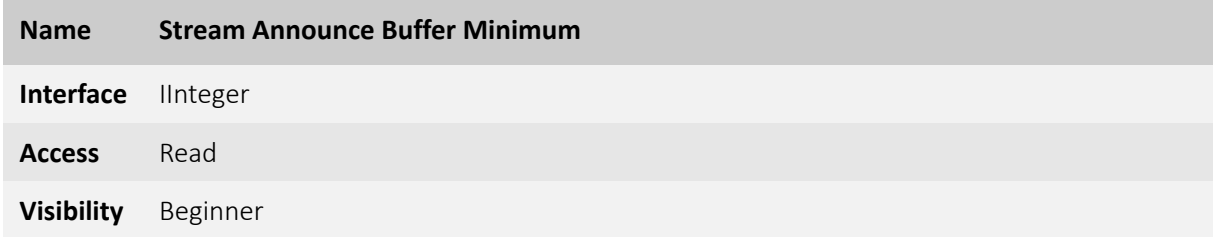

Minimal number of buffers to announce to enable selected acquisition mode. See [GenTL specification 1.5 chapter 7](http://www.emva.org/wp-content/uploads/GenICam_GenTL_1_5.pdf) for more details.

# <span id="page-52-3"></span><span id="page-52-2"></span>7.3 Stream [Allied Vision] 7.4 Multicast [Allied Vision]

Category for features dealing with multicast.

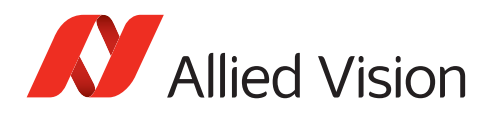

#### <span id="page-53-0"></span>7.4.1 MulticastEnable [Allied Vision]

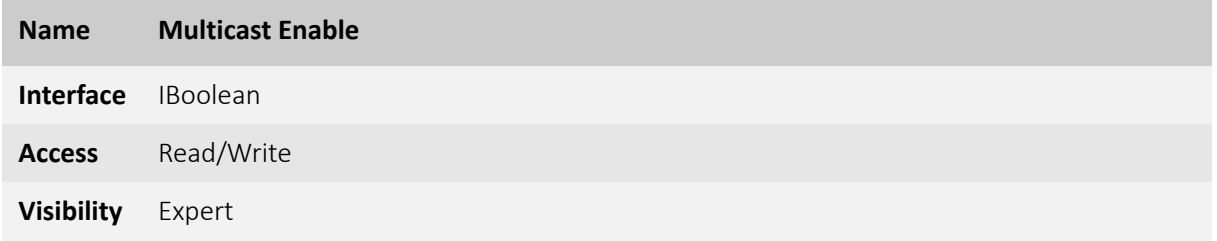

Enable multicast streaming.

#### <span id="page-53-1"></span>7.4.2 MulticastIPAddress [Allied Vision]

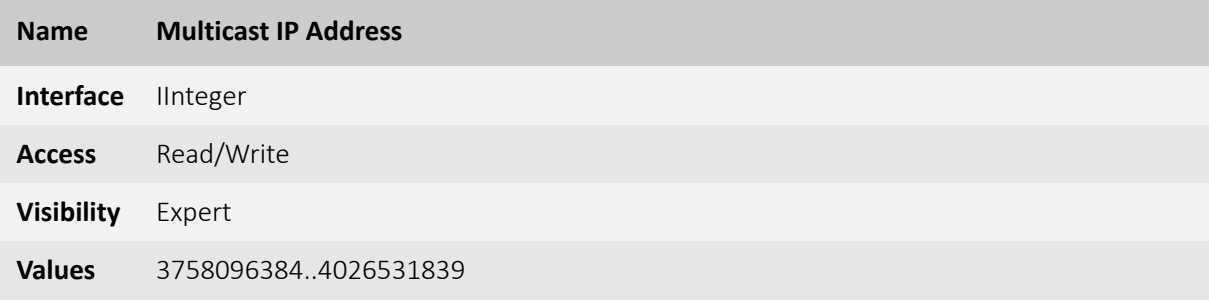

IP address of the target multicasting group.

# <span id="page-53-2"></span>7.5 Info [Allied Vision]

Category for Stream information features.

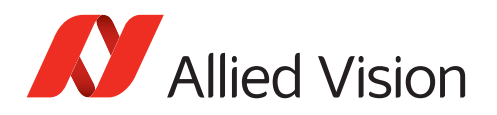

#### <span id="page-54-0"></span>7.5.1 GVSPFilterVersion [Allied Vision]

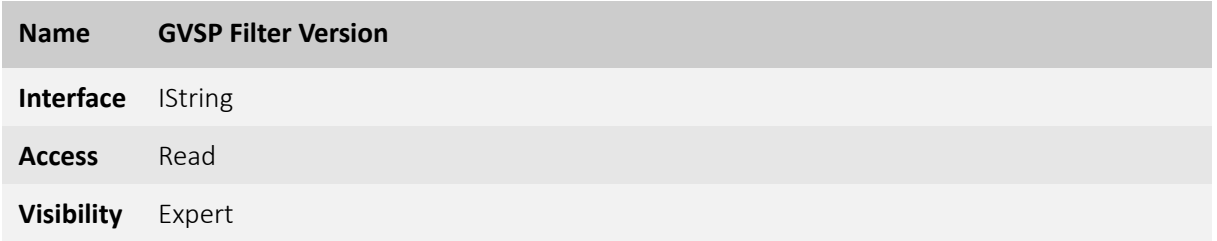

Version of the GVSP Filter driver.

# <span id="page-54-1"></span>7.6 Settings [Allied Vision]

### <span id="page-54-2"></span>7.6.1 GVSPTimeout [Allied Vision]

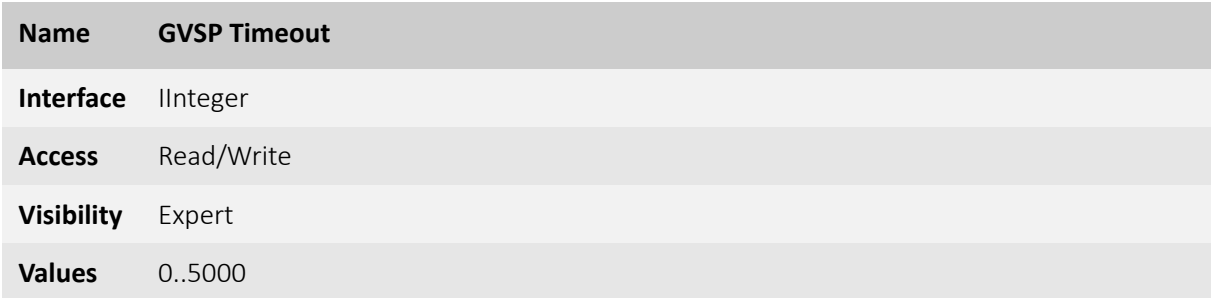

Timeout (in ms) used for stream packets ( $0 =$  OFF).

#### <span id="page-54-3"></span>7.6.2 GVSPDriver [Allied Vision]

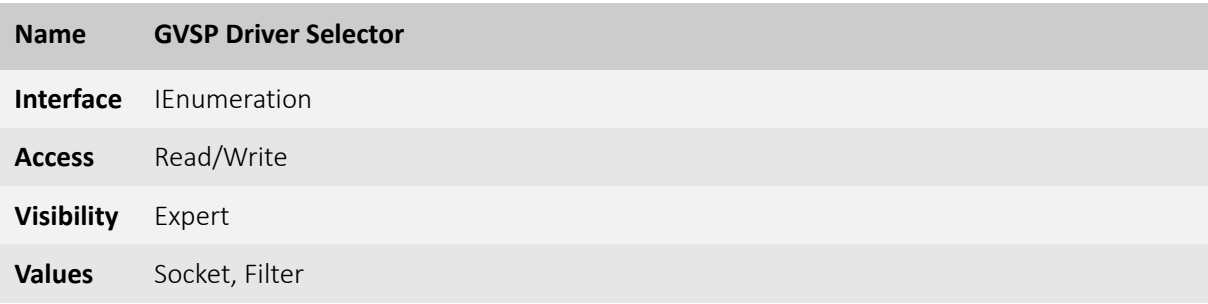

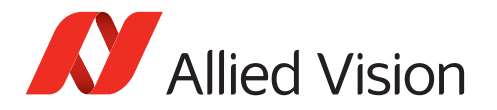

Streaming driver to be used.

#### <span id="page-55-0"></span>7.6.3 GVSPHostReceiveBufferSize [Allied Vision]

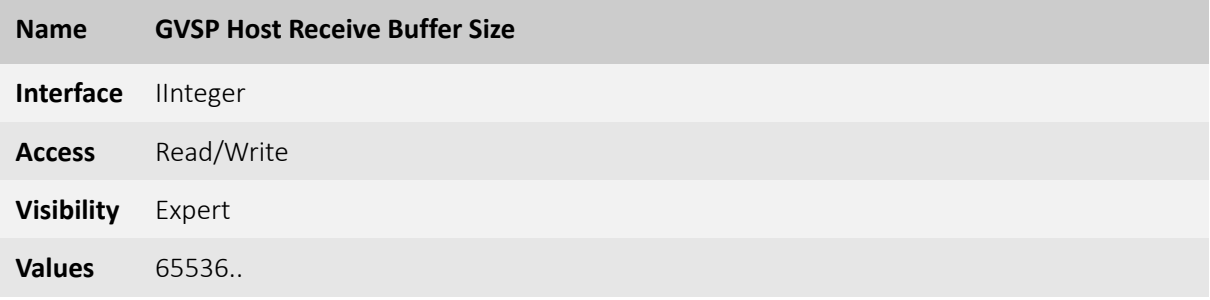

Number of bytes to be used by the OS' socket (hint, SO\_RCVBUF). The internally used value might be limited by the OS (e.g. /proc/sys/net/core/rmem\_max).

#### <span id="page-55-1"></span>7.6.4 GVSPBurstSize [Allied Vision]

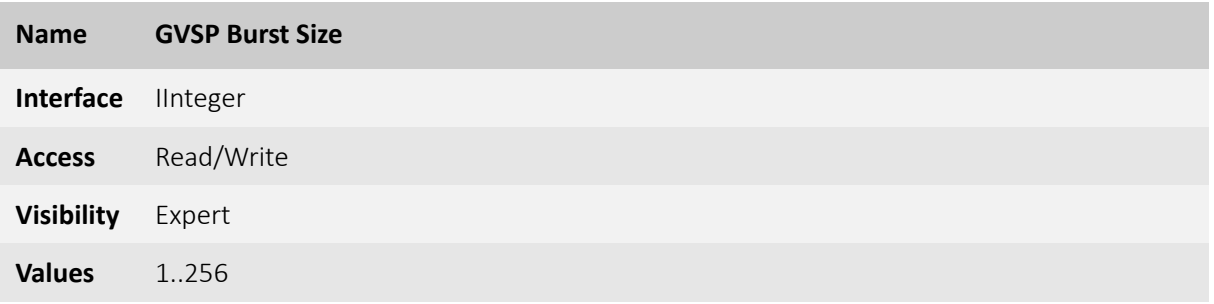

Maximum number of GVSP packets to be processed in a burst.

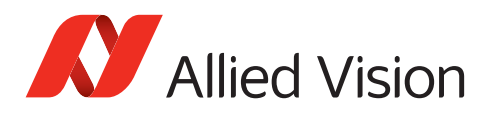

#### <span id="page-56-0"></span>7.6.5 GVSPMaxLookBack [Allied Vision]

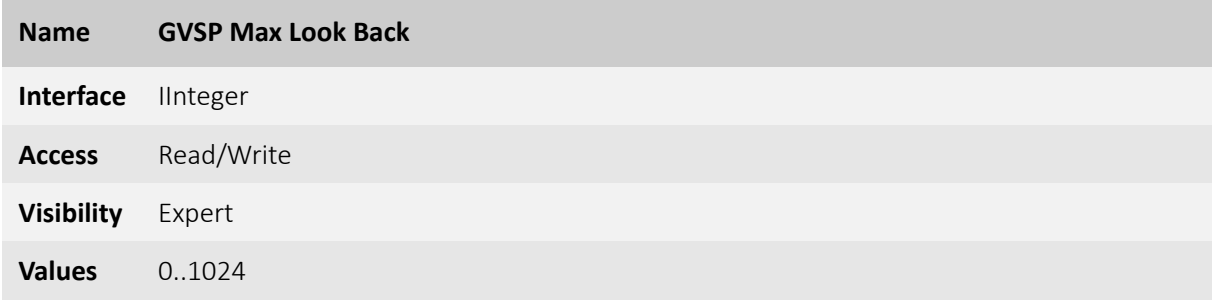

Size of the missing GVSP packets detection windows.

#### <span id="page-56-1"></span>7.6.6 GVSPMaxRequests [Allied Vision]

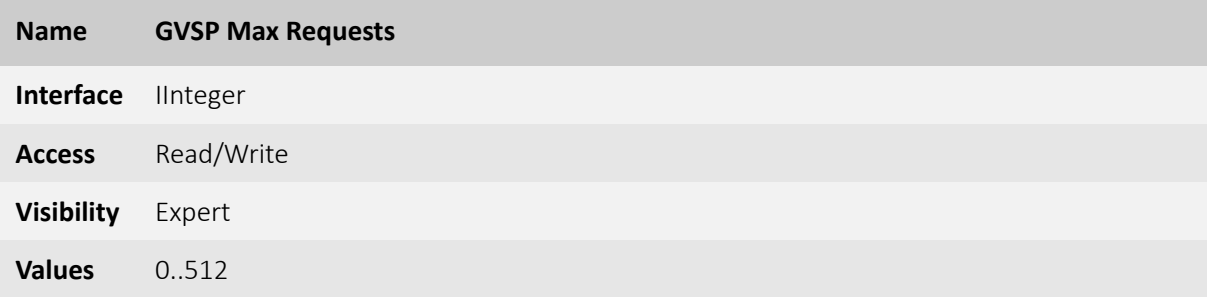

Maximum number of requests (to the device) for a missing GVSP packet.

#### <span id="page-56-2"></span>7.6.7 GVSPMissingSize [Allied Vision]

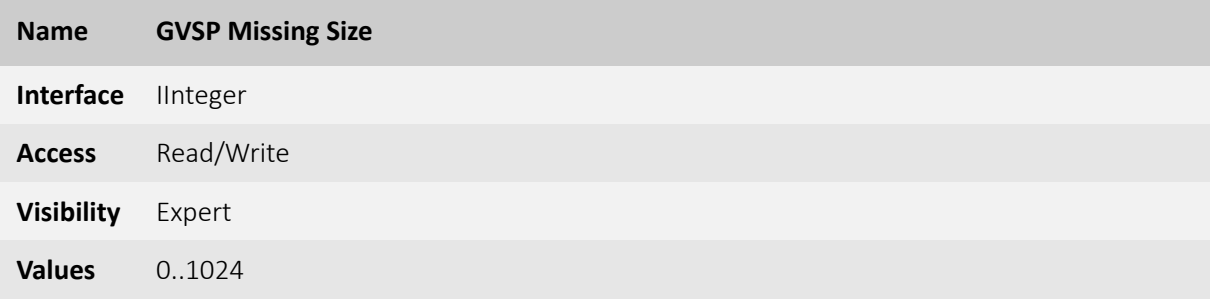

Maximum number of simultaneous missing GVSP packets before dropping the frame (0 = OFF).

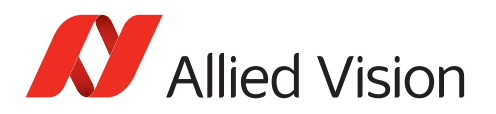

#### <span id="page-57-0"></span>7.6.8 GVSPTiltingSize [Allied Vision]

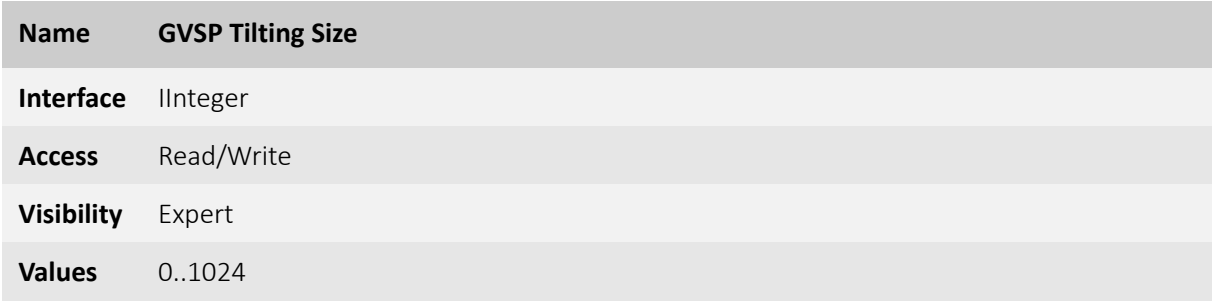

Maximum number GVSP packets received from a following frame before dropping the frame (0 = OFF).

#### <span id="page-57-1"></span>7.6.9 GVSPMaxWaitSize [Allied Vision]

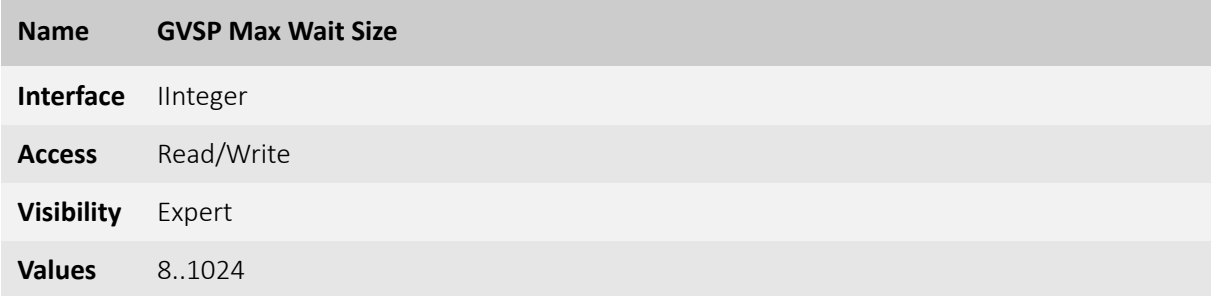

Maximum number of received GVSP packets following a resend request to wait before requesting again.

#### <span id="page-57-2"></span>7.6.10 GVSPPacketSize [Allied Vision]

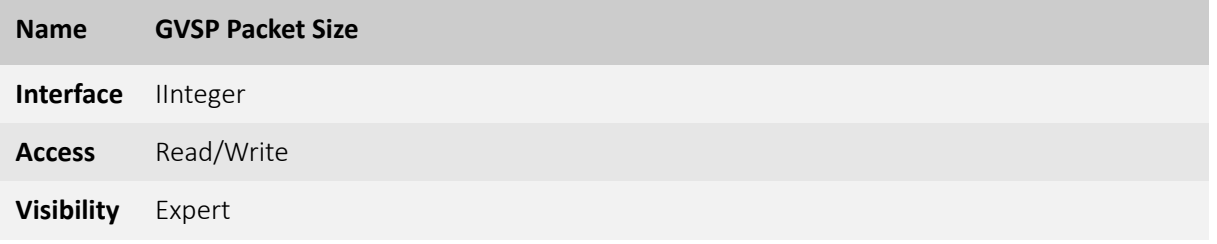

GVSP Packet size (in bytes).

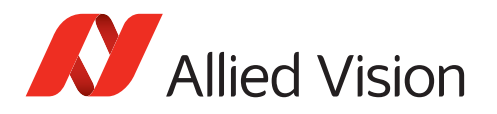

#### <span id="page-58-0"></span>7.6.11 GVSPAdjustPacketSize [Allied Vision]

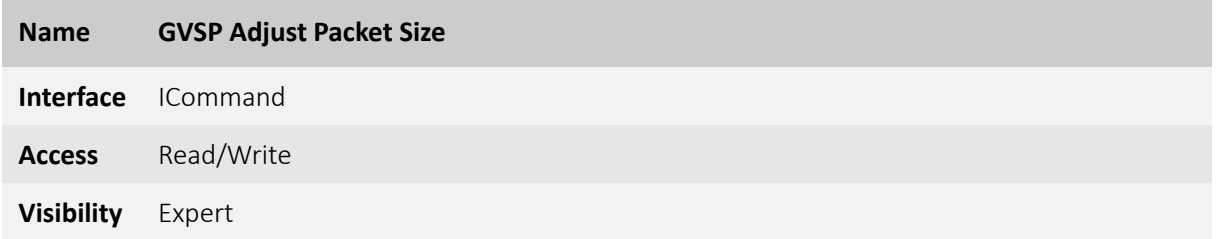

Request the packet size used to be adjusted automatically.

# <span id="page-58-1"></span>7.7 Statistics [Allied Vision]

Category for Stream statistics features.

### <span id="page-58-2"></span>7.7.1 StatFrameDelivered [Allied Vision]

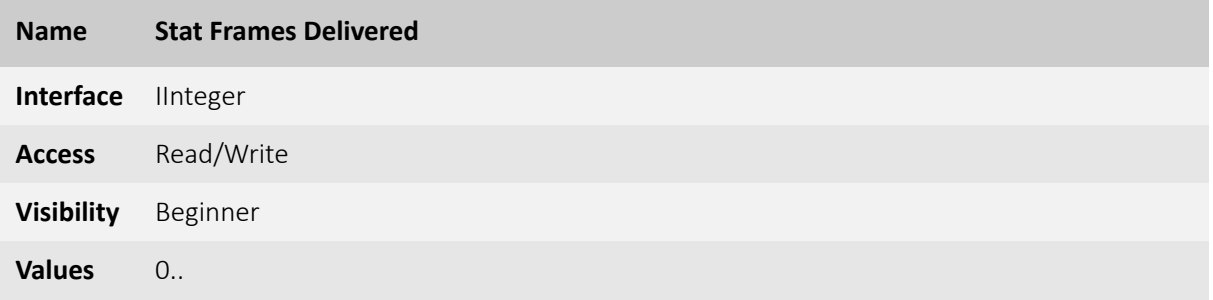

Number of error-free frames that have been delivered to the TL consumer.

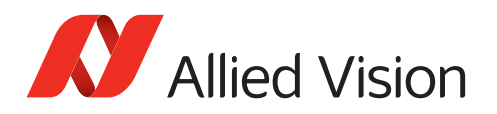

### <span id="page-59-0"></span>7.7.2 StatFrameDropped [Allied Vision]

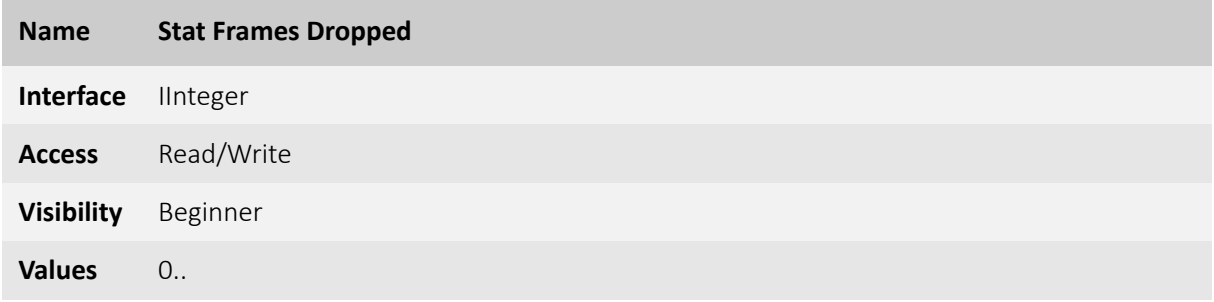

Number of incomplete (due to missing packets) frames received by the host (not including shoved frames).

#### <span id="page-59-1"></span>7.7.3 StatFrameUnderrun [Allied Vision]

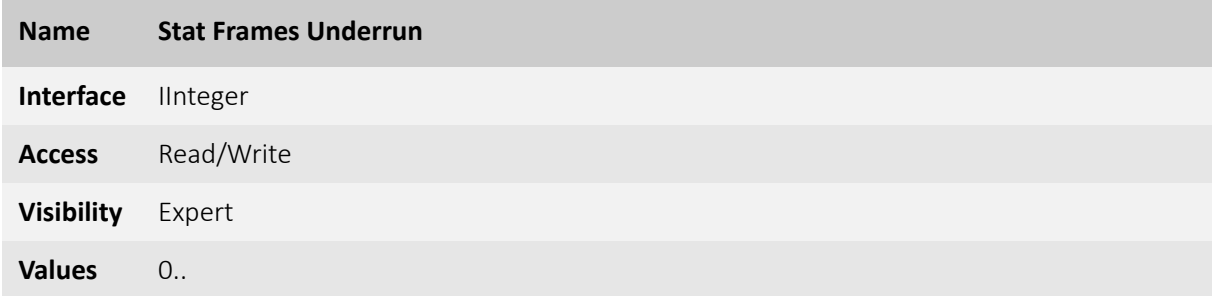

Number of frames missed due to the non-availability of a user supplied buffer (buffer underrun).

#### <span id="page-59-2"></span>7.7.4 StatFrameShoved [Allied Vision]

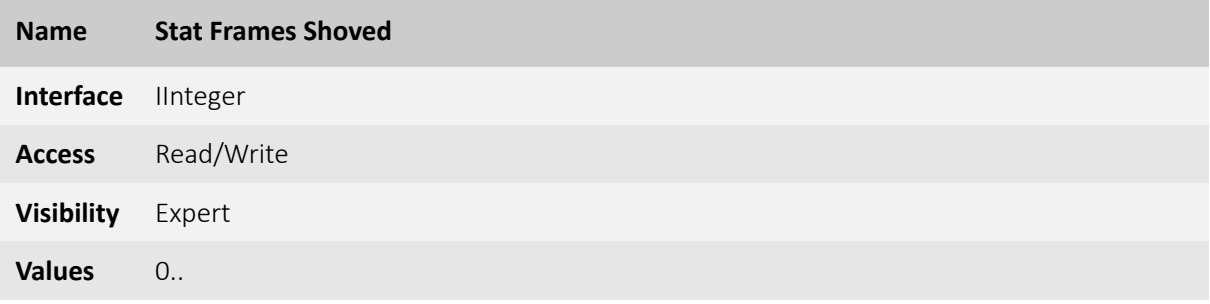

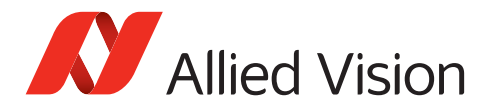

Number of frames dropped because the transfer of a following frame was completed earlier.

### <span id="page-60-0"></span>7.7.5 StatFrameRescued [Allied Vision]

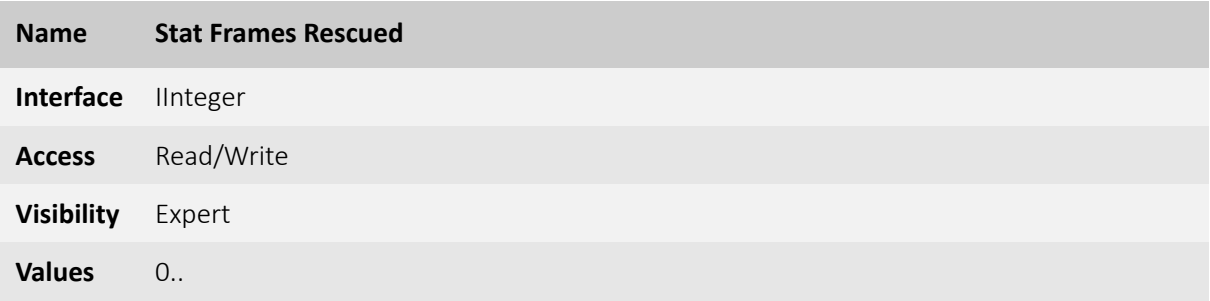

Number of frames that initially had missing packets but were successfully completed after packet resend.

### <span id="page-60-1"></span>7.7.6 StatPacketReceived [Allied Vision]

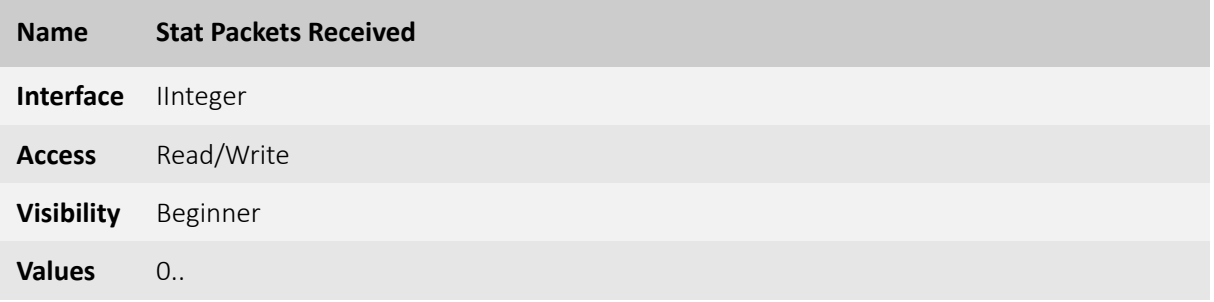

Number of error-free packets received and processed by the host (including successfully resent packets).

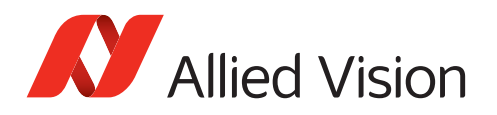

### <span id="page-61-0"></span>7.7.7 StatPacketMissed [Allied Vision]

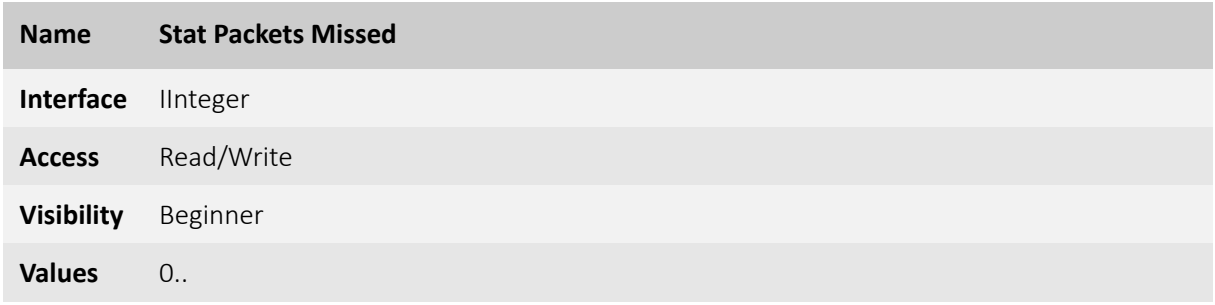

Number of packets expected and not received by the host (not including successfully resent packets).

#### <span id="page-61-1"></span>7.7.8 StatPacketErrors [Allied Vision]

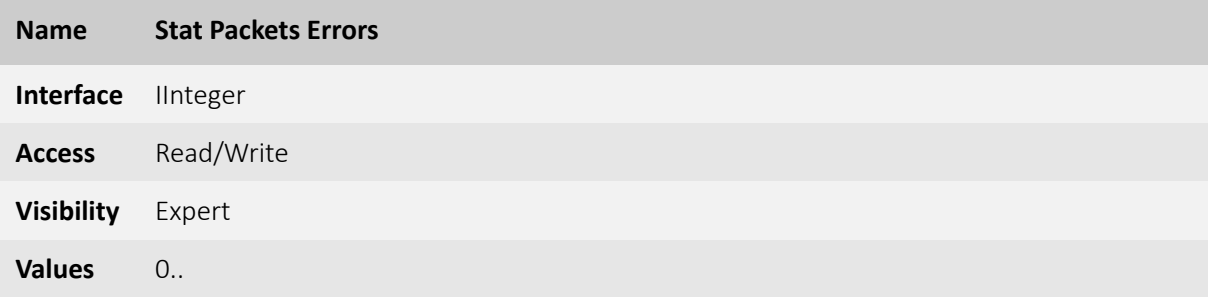

Number of received packets that are erroneous (usually signal an hardware issue on the device).

#### <span id="page-61-2"></span>7.7.9 StatPacketRequested [Allied Vision]

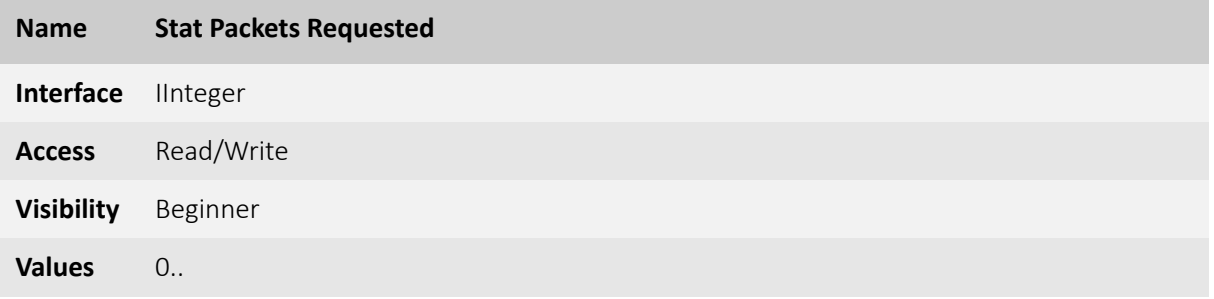

Number of missing packets that were requested for resend from the device.

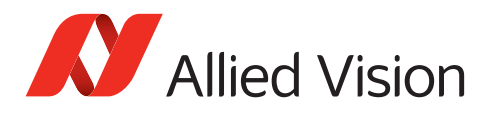

#### <span id="page-62-0"></span>7.7.10 StatPacketResent [Allied Vision]

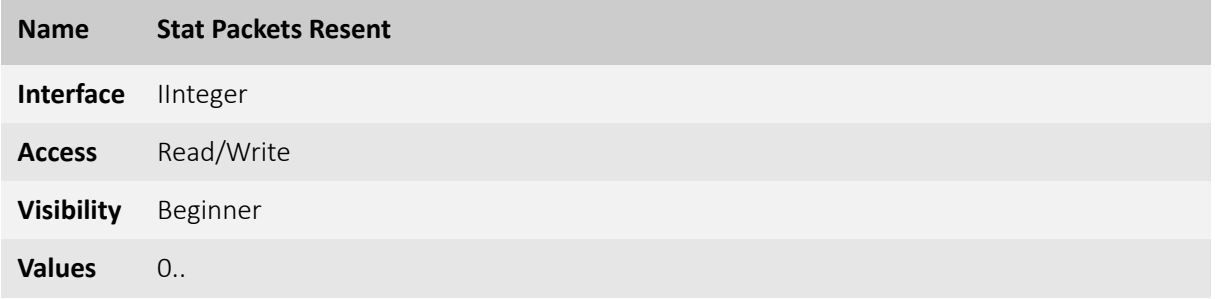

Number of missing packets that were resent by the device after having been requested.

#### <span id="page-62-1"></span>7.7.11 StatFrameRate [Allied Vision]

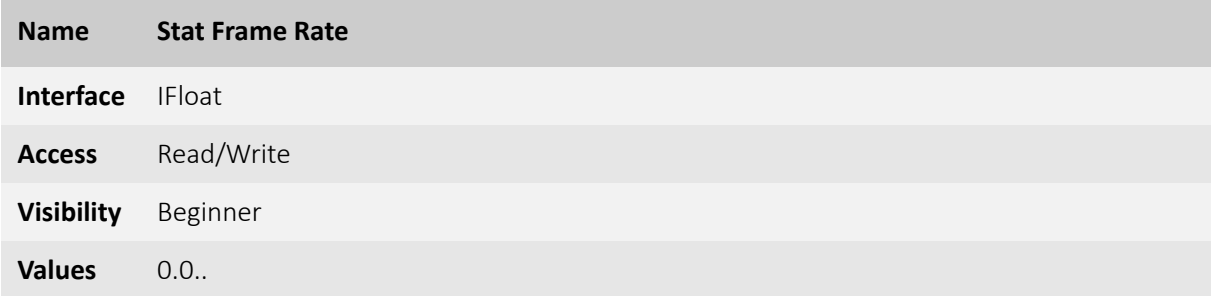

Rate (frames/s) at which the device is sending frames to the host (derived from the frame timestamps).

#### <span id="page-62-2"></span>7.7.12 StatLocalRate [Allied Vision]

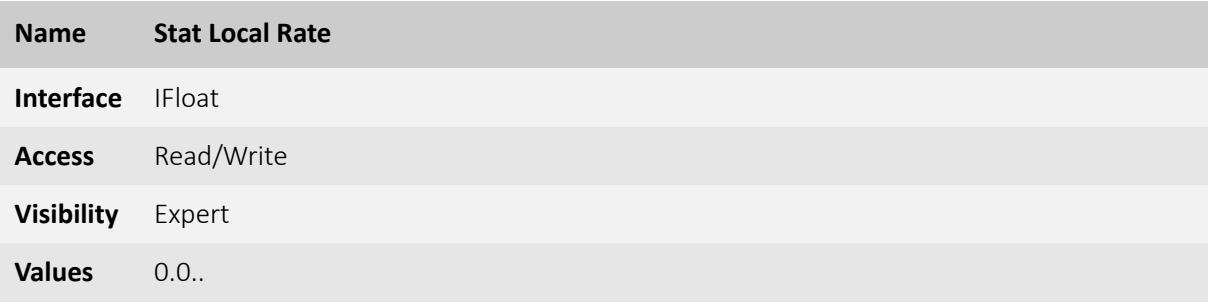

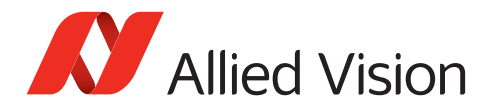

Rate (frames/s) at which (complete and incomplete) frames have been received by the host (derived from the host clock).

#### <span id="page-63-0"></span>7.7.13 StatTimeElapsed [Allied Vision]

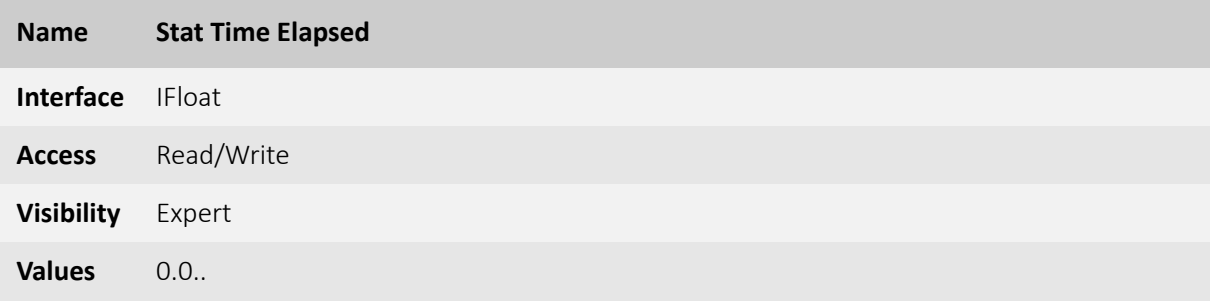

Elapsed time (in s) since the streaming was started.

#### <span id="page-63-1"></span>7.7.14 StatPacketUnavailable [Allied Vision]

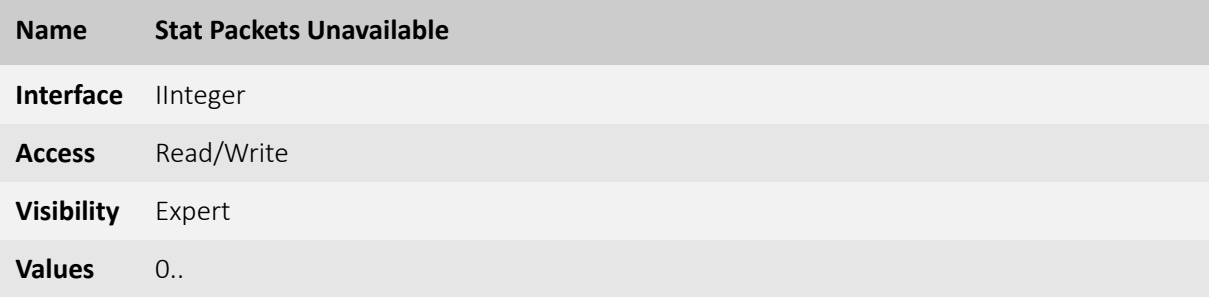

Number of packets that could not be resent by the device after having been requested.

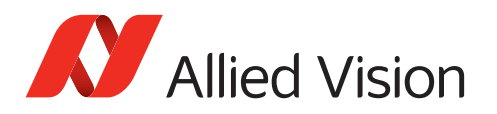

#### <span id="page-64-0"></span>7.7.15 StatNonePendingBufferLists [Allied Vision]

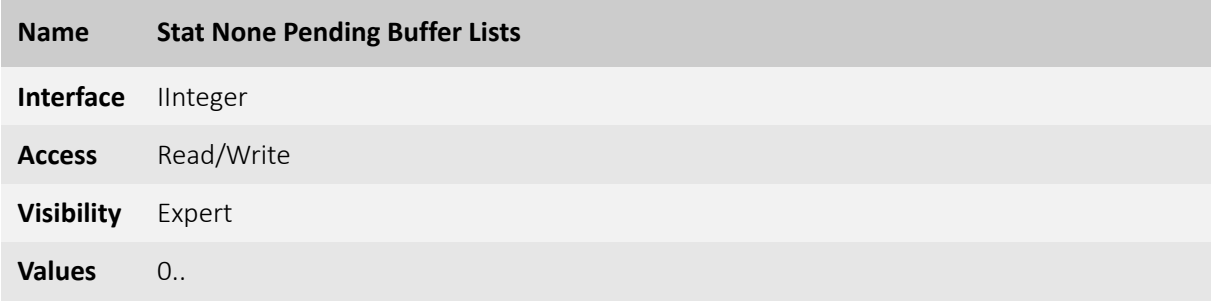

Number buffer lists provided by NDIS which are marked as none pending.

#### <span id="page-64-1"></span>7.7.16 StatNoneContiguousBuffers [Allied Vision]

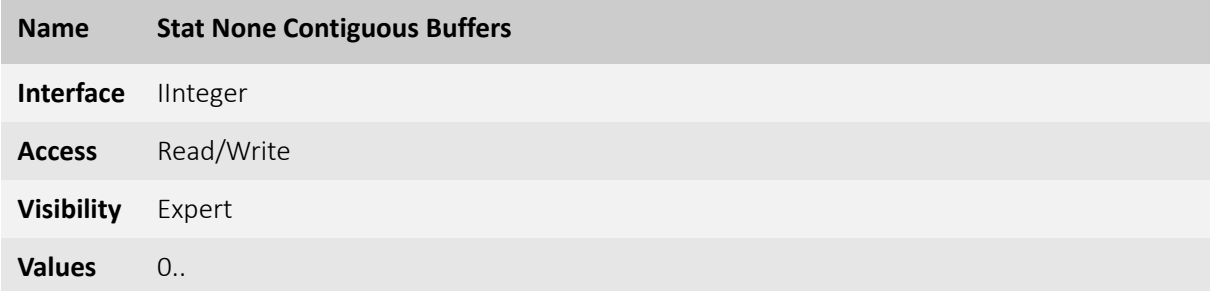

Number of none contiguous net buffers provided by NDIS. Processing these buffers invokes a memcpy.

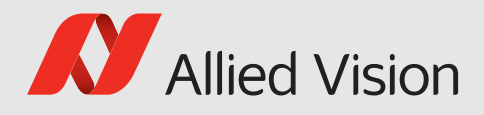

# <span id="page-65-0"></span>8 Vimbafunctional extensions to GenTL

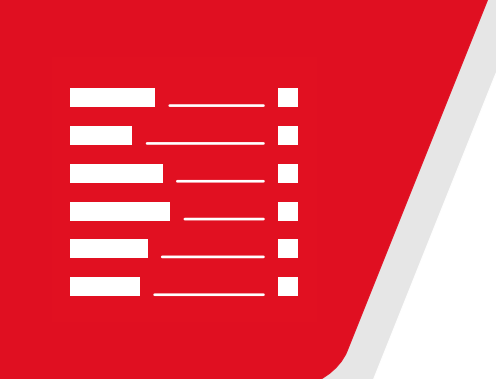

This chapter includes:

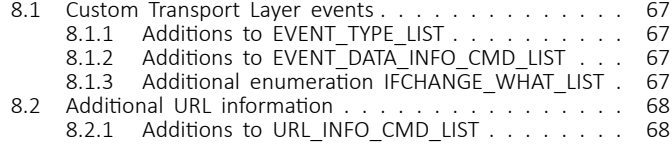

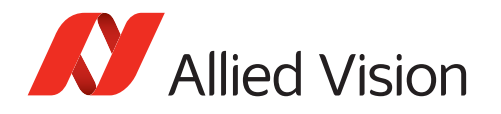

Vimba transport layers provide additional functionality to the general GenTL interface. The provided extensions to Transport Layer Events allow monitoring system changes. Other extensions allow comfortable access to additional URL information.

## <span id="page-66-0"></span>8.1 Custom Transport Layer events

Custom additions to the following Enumerations are available:

- EVENT TYPE LIST (used in GCRegisterEvent and GCUnregisterEvent)
- EVENT\_DATA\_INFO\_CMD\_LIST (used in EventGetDataInfo)

Additionally, an enumeration for determining the type of a change is provided: IFCHANGE\_WHAT\_LIST

These extensions allow the users of Vimba transport layers to get informed about changes to either the interface list or the camera list.

#### <span id="page-66-1"></span>8.1.1 Additions to EVENT\_TYPE\_LIST

Listing 1: Event types

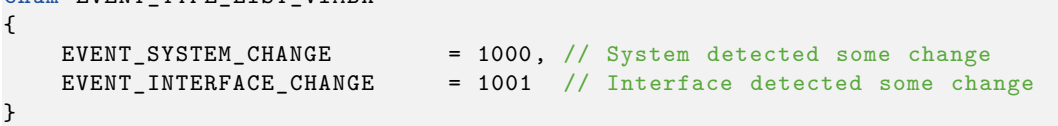

### <span id="page-66-2"></span>8.1.2 Additions to EVENT\_DATA\_INFO\_CMD\_LIST

Listing 2: Change Events

```
enum EVENT_DATA_INFO_CMD_LIST_VIMBA
{
   // for event type EVENT_SYSTEM_CHANGE
   EVENT_DATA_SYSTEM_IFCOUNT = 1000, // UINT32 Number of detected interfaces
   // for event type EVENT_INTERFACE_CHANGE
    EVENT_DATA_IFCHANGE_DUID = 1001, // STRING Device UID
    EVENT_DATA_IFCHANGE_WHAT = 1002, // UINT32 Bitfield of what has changed
                                     // (IFCHANGE_WHAT_LIST)
   EVENT_DATA_IFCHANGE_DATA = 1003 // UINT32 Bitfield of current state of
                                     // the device (IFCHANGE_WHAT_LIST)
};
```
#### <span id="page-66-3"></span>8.1.3 Additional enumeration IFCHANGE\_WHAT\_LIST

<span id="page-66-4"></span>enum EVENT TYPE LIST VIMBA

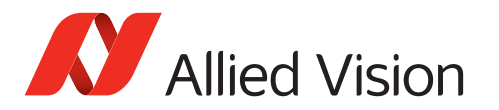

Listing 3: Change Event options

```
enum IFCHANGE_WHAT_LIST
{
    IFCHANGE_WHAT_VISIBILITY = 1, // Device visibility has changed
    IFCHANGE_WHAT_REACHABILITY = 2 // Device reachability has changed
};
```
# <span id="page-67-0"></span>8.2 Additional URL information

For the following Enumeration, extensions are available:

• URL\_INFO\_CMD\_LIST (used inGCGetPortURLInfo)

The extensions allow the user of the Vimba transport layers to access URL information without having to parse the URL string.

#### <span id="page-67-1"></span>8.2.1 Additions to URL\_INFO\_CMD\_LIST

Listing 4: URL information

```
enum URL_INFO_CMD_LIST_VIMBA
{
     URL_INFO_FILENAME = 1000, // STRING Filename of the port XML file<br>URL_INFO_ADDRESS = 1001, // UINT64 Start address of the XML file
     URL_INFO_ADDRESS = 1001, \frac{1}{1002} 1002, \frac{1}{1002} Start address of the XML file<br>URL_INFO_LENGTH = 1002, \frac{1}{1002} SIZET XML file length (in bytes)
     URL_INFO_LENGTH = 1002, // SIZET XML file length (in bytes)
     URL_INFO_ZIPPED = 1003 // BOOL8 Is the XML file zipped
};
```